DOCUMENT RESUME

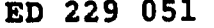

ED 229 051  $\sqrt{ }$  ir 050 266

AUTHOR Siegel, Elliot R.<br>TITLE Online Catalog St TITLE Online Catalog Study: Final Report. National Library of Medicine (DHHS/NIH), Bethesda, Md.<br>Dec 82 PUB DATE Dec 8<br>NOTE 101p. NOTE 101p. PUB TYPE Reports - Research/Technical (143) --Tests/Evaluation Instruments (160) EDRS PRICE MF01/PC05 Plus Postage.<br>DESCRIPTORS \* \*Evaluation Criteria; In \*Evaluation Criteria; Information Retrieval; Librarians; \*Library Catalogs; \*Online Systems; \*Performance Factors; Questionnaires; Records (Forms); Statistical Analysis; Tables (Data); \*User<br>Satisfaction (Information) Satisfaction (Information)  $\begin{array}{ccc} 1 & 1 & 1 \\ 1 & 1 & 1 \end{array}$ IDENTIFIERS Library Users; \*National Library of Medicine MD; \*Online Catalogs; User Preferences

#### ABSTRACT

 $\mathcal{L}$ 

Following the closing of the National Library of Medicine's (NLM's) card catalog, a study was performed in 1982 to specify minimally acceptable requirements'and capabilities for an NLM-based online catalog system and to evaluate the technical performance and user acceptance of available systems. Two prototype online catalog systems were selected for establishment, test, and evaluation: CITE (Current Information Transfer in English), which incorporates a user-friendly front end to the CATLINE system operating on the NLM's IBM  $\bar{3}033$  main frame; and the public catalog access module of ILS (Integrated Library System), which also utilizes the CATLINE 'database but operates on a dedicated Data General S230 minicomputer. Based on verification protocols, limits testing, a survey of library patrons--both users and nonusers of the online catalog--and two experiments involving searches by NLM patrons and Staff, it was recommended to the NLM director that CITE/CATLINE be adopted in its present state for use by patrons and non-technical library staff, and that appropriate systems support be provided. This final report briefly describes the study background, objectives, approach, methodology, and major findings. Extensive appendices comprise performance testing results, the results of analyses on user acceptance data, sample user and nonuser questionnaires, and a list of search questions and data collector's scoring sheets used in the search experiments. (ESR)

\*\*\*\*\*\* Reproductions supplied by EDRS are the best that can be made<br>from the original document. \* from the original document. \*\*\*\*\*\*\*\*\*\*\*\*\*\*\*\*\*\*\*\*\*\*\*\*\*\*\*\*\*\*\*\*\*\*\*\*\*\*\*\*\*\*\*\*\*\*\*\*\*\*\*\*\*\*\*\*\*\*\*\*\*\*\*\*\*\*\*\*\*\*\*

where  $\mathcal{M}=\{x_1,\ldots,x_n\}$  , we have  $\mathcal{M}=\{x_1,\ldots,x_n\}$  , we have

#### **U.S. DEPARTMENT OF EDUCATION** . NATIONAL INSTITUTE OF EOUCATION EDUCATIONAL RESOURCES INFORMATION .CENTER (ERIC)

 $\frac{1}{\sqrt{2}}$ 

ED229051

 $\sqrt{220000}$ 

ERI

- **S** This document has been reproduced as received from the person or organization originating it.
- Li Minor changes have been made to improve reproduction quality.
- Points of view or opinions stated in this document do not necessarily represent official NIE position or policy.

## ONLINE CATALOG STUDX:.

FINAL REPORT.

by

 $\overline{r}$ 

1

 $\boldsymbol{z}$ 

Elliot R. Siegel

December 1982

"PERMISSION TO REPRODUCE THIS MATERIAL HAS BEEN GRANTED BY

Elliot R. Siegel

TO THE EDUCATIONAL RESOURCES INFORMATION CENTER (ERIC).".

www.manaraa.com

#### ONLINE CATALOG STUDY FINAL REPORT

Elliot R. Siegel, Ph.D. National.Library of Medicine Bethesda, MD 20209

#### I. Background: ,

With the closing of NLM's card catalog in early 1980, a computer output microform catalog system (COMCAT) was established on an interim basis in the public catalog area to provide patrons andinon-technical staff with, access to new and , updated catalog entries. (The Library's reference and technical stiff continUed to use the CATLINE system for information retrieval and file maintenance.) In December 1981, The Director assigned Dr. Elliot Siegel, Lister Hill Center, to Widertake an objettive and scientifically valid valuation-study of several alternative online catalog systems that had been proposed by in-house staff for adoption. These candidate systems were intended for direct end-user catalog  $\texttt{access}$ , and could potentially fulfill the NLM's needs until such time as the  $\sim$ planned MEDLARS enhancements are in place. The study was to be performed in-house utilizing a Study Group\*/ad hoc working group model; the duration<sup>®</sup> was to be nine months.

#### II. Stugy-ObJectives:

- 1. Specify minimally acceptable requirements and capabilities for an NLM-based online catalog system;
- 2. Determine whether we can establish, make accessible, and operationally test CATLINE (in its present form), CITE, 1LS and Paperchase in the NLM public catalog area;
- 3. Evaluate the performance and user acceptance of each system, particularly among Library patrons and staff;
- 4. Formulate a recommendation to the Director concerning the adoption of these systems, including specification of any, modifications/enhancements required.

\*Members of the Study Group were Mr. John Anderson, Dr. Clifford Bachrach, Ms. Lois Ann Colaianni, Ms. Karen Kameen, Dr. Henry Riecken, Dr. Warren Seibert, Dr. Manfred Waserman and Dr. Elliot Siegel, Chairman. Important contributions were made by staff from throughout the Library: Ms. Barbara Bishop, Mr. Robert Borochoff, Ms. Pat Bosman, Mr. Pat Denman, Mr. Kenneth Grant, Mr.-Gerard Guthrie, Ms. Doris Doran, Mt. Lau Knehct, Dr. Marjorie Kuenz. Dr. Craig Locatis, Mr. Bernard Silverstein, Ms. Sally Sinn, Ms. Barbara Sternick, Ms. Beth Weil, Dr. Michael Weisberg, Ms. Freida Weise.

 $3\cdot$ 

www.manaraa.com

 $\mathbb{Z}$  . The set of  $\mathbb{Z}$ 

#### III. Approach:,

Upon achievement of study objectives  $\beta 1$  and  $\beta 2$ , two prototype online catalog systems were selected in March for establishment, test and evaluation. They are CITE ("Current Information Transfer in English"), incorporating a user friendly front end to the CATLINE system operating on the Library's IBN 3033 mainframe; and the public catalog access module of ILS ("Integrated Library System"), which also utilizes the CATLINE database but operates on a dedicated Data General \$230 minicomputer. Both CITE and ILS are ongoing RAD efforts in Specialized Information Services (SIS) and the Lister Hill Center (LHC), respectively. The system designers, Dr. Tamas Doszkocs (CITE) and Mr. Charles Goldstein (ILS), were requested tolurther develop and equip their systems to as to conform to the technical specifications outlined by the study GroUp in objective #1. These would later constitute the performance criteria against which the systems would be evaluated. In the case of CITE/CATLINE, this involved continuing with the production and refinement of new software. For ILS, the principal hurdle was to create a functionally acceptable database suitable for operational use by Library patrons during the test period. This involved the conversion of nearly one-quarter Million CATLINE records to MARC. format, and their loading and indexing on ILS. The time allotted for these activities was very short given the pTanned duration of the Study. CITE/CATLINE was successfully established and made reedy for test and evaluation in April,. and ILS in June. Concurrently, other working groups were proceeding with development of the study design and data collection instruments.

#### IV. Overview.of Study Design:

The study design provided for the independent and comparative assessments of CITE/CATLINE and the public catalog access module of ILS on two dimensions: technical performance and user acceptance (i.e., effectiveness from the users' standpoint). The study is unique, methodologically, in, that it evaluates two online catalog systems within the same operational environment, utilizing the same staff, computer terminals, databases and patron population.

TeChnical performance was addressed by means of specially cOnstructed verification protocols which systematically determined and documented the availability and performance of all required system features and attributes specified by the Study Group in a formal "requirements" document. Of particular interest were the search and display elements of CITE and ILS, and certain aspects of "user friendliness". (Both systems have been<br>designed for direct end-user access.) This assessment of technical designed for direct end-user access.) This assessment or technical performance also made use of "stress" or "limits\* testing which sought to elicit additional data on the outer ranges of system capabilities. All testing was carried out by a two person team highly skilled in onlfne system use, and previously uninvolved in the design and development of CITE and ILS.

The concept of "user acceptance' is more difficult to operationally define  $\circ$  and measure. In this study, user acceptance was addressed in three ways each complementary in scope and methodology:

 $\boldsymbol{4}$ 

www.manaraa.com

- $2.$  Administration of the 60-item objective format "CLR" survey questionmeire. to patrons who conducted a catalog search on either CITE or ILS (n=JUU TOT each system). For this purpose, CITE was made available for patron access. during late April and May; and ILS (without CITE) was available thru most. of the summer. The user questionnaire characterizes - among a large number of behavioral end attitudinal variables - the nature of users' search requirements, salient demographic factors, end satisfaction-with. specific interface features and search outcomes. Completion time is 15 minutes; we experienced a compliance rate better than 80%. A companion "non-user" questionnaire was also administered to a sample of n=300 patrons who had not used either online catalog. These questionnaires were developed as part of the Council on Library Resources (CLR) nationwide study of 17 online catalog systems. Use of the same survey instruments, with some modifications to meet specific NLM needs, permits comparisons with the findings of that study. ,
- 2. Conduct of a "Sample Search Experiment" which systematically exposed a panel of 20 NLM staffers (librarians and non-librarians) to both-CITE and ILS under controlled field test-conditions. The experimental sessions simulated representative uses of an online catalog across six common search types (personal and corporate author, conference, series, title, and subject). We utilized 14 specially selected search query pairs - matched by type and level of difficulty - so that a respondent did not repeat the same search question on both systems. Dependent measures of particular interest are user perceptions concerning-the quantity and relevance of information retrieved, ease of use, adequacy of screen displays, and Preferences. (if any) between systems by search type, and overall. User feedback on specific system likes and dislikes, along with suggestions for features not now present, were also obtained via structured post-search interviews which, all together, averaged 1-1/4 hours per session. The "Sample Search Experiment" was conducted with NLM staff users.during the month.of August.
- In September, we were in a position to make both CITE and ILS simultaneously available to NLM patrons in an effort to discern their likes, dislikes and system preferences after having had an opportunity to conduct a search of their own choosing - sequentially - On bdthsystems. What we sacrificed in experimental control we hopefully made up in-authenticity. Sixty patrons participated in this "Comparison Search Experiment," which utilized a number of the same structured interview questions used-in the relatively more controlled but less realistic "Sample Search Experiment" conducted with staff. In both expertments, order of presentation of systems-was alternated for "odd-even" users, and printouts of search activity were produced and retained for subsequent analysis. The latter enabled us to relate actual user searching- behavior to Stated system preferences and search outcomes. .

 $\overline{5}$ 

w.manaraa.com

## V. Summary of NaJor Findings:-

## Users of the Computer Catalog

- o Users of the computer catalog represent a broad cross section of -professional roles/occupations
- Nbst users of the computer catalog are infrequent'or first time  $\bullet$ visitors to the Library

## Characteristics of Catalog Searches

- o Nbst users of the computer-catalog come with subject-related information
- Nbst users of the computer catalog are looking for books on a topic Ð
- o Most users of the computer catalog search by subject or topic

## Computer Catalog vs the Card Catalog and CONCAT

- The computer catalog is preferred to the card catalog and CONCAT Ō
- CITE users prefer the computer catalog to the card catalog in ō higher numbers
- Among patrons who have used COMCAT, preference for the computer.  $\bullet$ catalog is equivalent for CITE and ILS users

#### User Satisfaction with CITE and ILS

- o More information is found by users of CITE
- o Satisfaction with search results is higher among users of CITE
- o Overall-satisfaction with the computer catalog is higher among users of CITE
- o Professional role/occupation is unrelated to satisfation with CITE and ILS

## Preference for CITE/ILS and Search Type

- o CITE is preferred for subject searching
- o CITE is preferred for title searching
- o No clear-cut preference for CITE/ILS in performing other types of known item searches

Բ

ww.manaraa.com/www.manaraa.com<br>.com

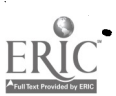

#### CITE/ILS Displays

o CITE and ILS displays are, overall, equally acceptable to users CITE/ILS Instructions

o CITE instructions, prompts, °help° messages are somewhat more effective

## Technical Performance of CITE and ILS

Performance testing results, separately corroborated by findings from the three user studies, indicate that:

- o CITE has no critical shortcomings and is essentially acceptable as is to the large majority of catalog users
- o ILS meets most required system features/attributes, and performs more then satisfactorily on most types of catalog searches. However, its performance on subject-related searches can be substantially improved by the inclusion of several capabilities whose value has been demonstrated (e.g., greater correspondence between descriptor and text word searching, ability to search on multiple terms simultaneously, automatic weighting of retrieved records by frequency of search terms occurrence).\*

#### VI. Recommendation:

On November 18, 1982, it was recommended to the Director, and accepted, that CITE/CATLINE be adopted as is for use by the NLM's patrons and non-technical staff, and that appropriate systems support be provided.

In addition, a very.brief list of desirable system enhancements was presented to Dr. Doszkocs, along with a request for resource estimates to be prepared by him for review and approval by NLM management.

A recommendation for the adoption of CITE/CATLINE is consistent with several related operational considerations: acceptable reliability and stability of present CITE/CATLINE software; likelihood that NLM will pursue development

\*Mr. Goldstein will be presented with complete Study documentation concerning the technical performance and user acceptance of the ILS public catalog access module, including specific suggestions for enhancing the user interface. This will serve to make the ILS, of which the public catalog access, module is only a single part, an even more attractive product for the nation's library community.

www.manaraa.com

.

of "CITEHILL" independent of this study's outcome; additional resources required to support operation of ILS on dedicated minicomputer; and additional resources required to support maintenance and updating of separate ILS database.

Appendixes: (separately available)

- A. Performance Testing Presentation of Findings
- 8. User Acceptance Results of Data Analyses Across Methods
- C. CLR User Questionnaire (NLM Version).
- D. CLR Non-User Questionnaire (NLM VerSion)
- E. Sample Search Experiment Search Questions (Odd/Even Versions)
- F. Sample Search Experiment Data Collector's Scoring Sheet
- G. Comparison Search Experiment Data Collector's Scoring Sheet

Elliot R. Siegel, Ph.D. December 1982

Χ

www.manaraa.com

## APPENDIX A.

# Performance Testing - Presentation of Findings

www.manaraa.com

 $9<sub>l</sub>$ 

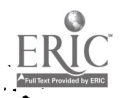

Verification Testing - Presentation of Findings

The attached material contains the following sections:

- A) Background and Methodology
- B) Search/Access Features
	- Summary chart outlining the "R" and "M" status elements for which no search/access is orovided or for which access is limited

- Summary of the "R" and "M" search/access features

-Verification testing data - Discussion of search<br>Constant professors and the search profeting system characteristics by element for each prototype system

-User cordiality

C) Limits Testing

 $\mathcal{H}_{\mathbb{Z}^2}$ 

D) Display Features

www.manaraa.com

TI

10/6/82

www.manaraa.com

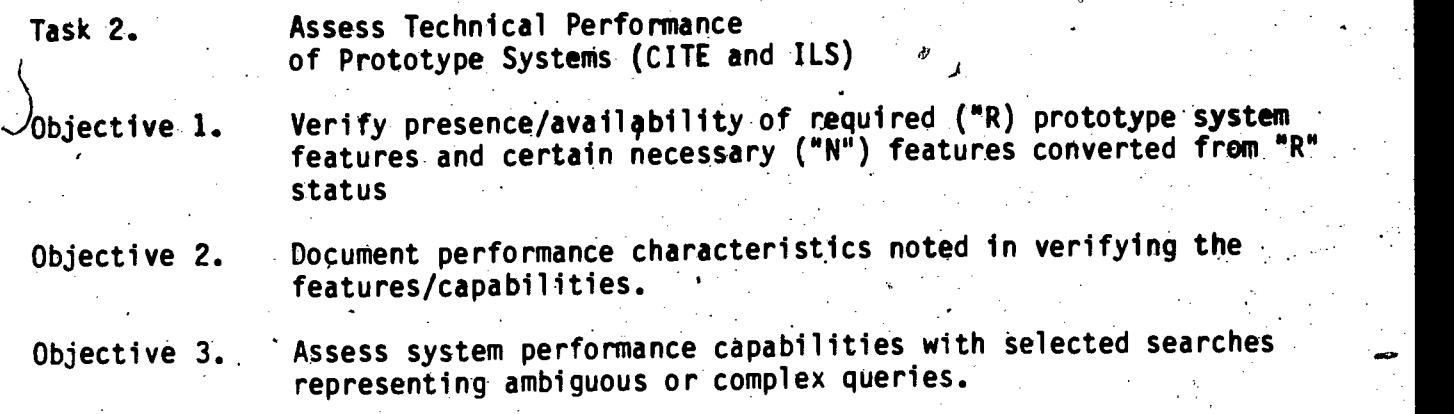

#### Background

The document "Requirements and Capabilities of an NLM4 Based Online Catalog System" developed by the Online Catalog Study Group, February 24, 1982 formed the basis of the set of requirements to be verified. The Specifications outlined in this document were drawn from several sources\*, including the prior work of the NLM/LO Task Force to Evaluate Online Capability for Public. Use, January 1982. The specifications addressed the following categories of system attributes: .

> Data.Base Contents Composition of Records Search/Access. Features User Cordiality Display Features Auditing and Reporting.

Verification testing procedures were developed for the features'of search/access, user cordiality, and display. No verification testing procedures were developed for the attribute "Composition of Records" since the full set of required elements was reflected in the search/access features and the display features.

The original requirements, categorized as  $R$  - Required for test,  $N -$  Necessary for operational system and 0 - Optional were developed with the input of Library staff in Reference Services Division and Technical Services Division. At the same time, the Study Group was considering the issues of which available online systems to include in.the evaluation. The four candidate systems were: ELHILL CATLINE, CITE, ILS, and Paperchase (Beth Israel Hospital)

In the course of soliciting resource estimates for preparing the candidate systems for testing, CATLINE,and paperchase were ruled out as candidate systems on the basis of the resources required to make Paperchase available at NLM with-the full set of CATLINE records and the technical resources required to effect any significant changes in CATLINE (ELHILL) at this time.

A-1

The requirements document was sent to the system developers of CITE and ILS, Dr. Tamas Doszkocs and Mr. Charles Goldstein, respectively. They were asked to prepare resource estimates for providing prototype test versions of their systems and estimates of resources required to incorporate the necessary features for an operational system.

Direct negotiations were undertaken by the Study Group with Dr. Doszkocs and Mr. Goldstein to work out an acceptable set of requirements for each systemwithin the constraints of the study timetable and available personnel. This involved the shifting of a few features from "R" to "N" status. In other instances, the system developers were requested not to proceed with the implementation of certain features because of the time and resources required. In the judgment of the Study Group, the testing of both systems would still be made against a comparable set of performance requirements. For each system, a written "contract" was prepared, clarifying which features could be accommodated within reason in a test version and which features are feasible for future development of a potential operational system.

The revised list of features for CITE and ILS was used to modify or annotate the requirements list in preparation for verification testing. This revised document, called the "Features List" was reviewed by the Online Catalog Study Group and became the basts of the checklist used for verification testing. The verification testing was designed to determine objectively. whether a given feature is present in either prototype system. Certain performance characteristics of each system, that is, how well or to what degree each system performs or satisfies the feature or attribute, are also to be noted in completing the test searches. However, to fully evaluate "maximum" performance, a third set of test parameters, called "limits testing", was developed. .Limits testing is designed to elicit additional comparative data on each system in the handling of complex or ambiguous queries and queries known to retrieve large sets (numerous, records).

Methodology:

 $\gamma$ 

 $\geq$ 

Verification testing is the objective determination of whether a feature is present or not 'present in either system, CITE or ILS. . A methodology was developed by the Working Group on Performance Testing (Ms. Sinn, Ms. Kamean, Dr. Siegel) for verification testing of each of three categories of attributes: 1) Search/access features; 2) User cordiality; and 3) Display features. The limits testing task was incorporated as a second phase of the Search/access verification.

1,200 MM

<u>12</u>

- 1) Search Access
	-

a) Objectives: Verify.presence/availability of "required" and "necessary" search elements. Verify the'availability of index displays, textword search capabilities, truncation, tolerance for variations in spacing, punctuation, spelling and special characters.

w.manaraa.com

 $k \rightarrow k$ 

. As we have the set of  $\mathcal{A}$ 

 $10/6/8$ <sub> $\zeta$ </sub> SKS

A-Y

b) Methodology:

्क्कि`

Elements were selected from existing source CATLINE records known to be present in both systems. A total of 11 CATLINE records containing at least one of the searchable elements being verified were selected to include both monographs and serials, English and foreign languages and a range of entry. dates (1976-1981) not to exceed the CATLINE subset already loaded for the ILS prototype system (as of 3/82 this included 1976-1981).

A full, detailed printout of each designated CATLINE record was obtained and annotated to indicate which elements were to be searched to retrieve that specific record in each system. In several cases, more than one record was used to test for an individual element, for example, each record contains a title, so several represeatative types of titles were employed in the search/access verification. The same elements from the same set of CATLINE records were checked in each system.

A checklist document was developed to accompany the CATLINE record printouts. The checklist provides space for dbeumenting the following information about each search element:

Directly searchable Specific record retrieved Number of steps required

(Yes/No) (Yes/No) (Specify how many user responses/ actions necessary to retrieve specified record) (Yes/No) (Yes/No). (Specify)

www.manaraa.com

Index displayed Element is textword searchable Number of steps required Element Can be truncated Number of steps required (Yes/No) (Specify)

For each element searched or feature tested, the verifiers were also asked to provide comments, as . appropriate, noting any system characteristics or problems that either significantly enhanced or hindered the search/retrieval. Members of the Working Group reviewed verification testing results while testing was in progress in order to resolve any noticeable discrepancies in the findings and to clarify procedures and approach.

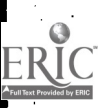

繆

A-3

www.manaraa.com

Verifiers: Two verification testers were selected from Library Operations' staff. A third individual was designated as alternate or back-Up in case of scheduling problems with the primary verifiers. These individuals (Lou Knecht, MEDLARS Management Section, Pat Bosma, Selection/Acquisitions Section, and Barbara Bishop, 'Cataloging Section) are each experienced and'competent in the use of online bibliographic retrieval systems and are familiar with cataloging and bibliographic information as it is reflected in CATLINE, but none had prior involvement in the development of either CITE or ILS nor any familiarity,in using either of the prototype online catalog systems.

2) User Cordiality/Prompts/Online-HELP features

Performance Testing.

Objectives: Verify presence/absence of system prompts, menus, online. HELP features

Methodology: Obtain some information on the availability of prompts, menus and index displays from the Search/access verification testing. On a separate checklist, verifiers were asked to note all junctures at which'the prototype system automatically generates prompts or HELP messages and those which must be user-generated. Verification of user cordiality also included comments on the appropriateness

and clarity of all HELP messages. Verifiers: Same verifiers as for the Search/access (Ms. Knecht, Ms. Bosma), with additional comments from So Sinn, Working Group on

Display Features

Objectives: Nerify the-presence/absence of "required" and "necessary" elements in the brief and full record displays

Methodology: The presence of required and necessary elements in the .brief and full displays was verified by obtaining printouts of the source CATLINE records used for verification' of Search/access features augmented by additional sample records selected from CATLINE. It should be noted that for the ILS, the standard print display was defined as "brief" and the MARC-formatted version was defined as "full".

Verifiers: S. Sinn, Working Group on Performance Testing

4

A-4

 $4 - 6$ 

www.manaraa.com

#### Limits Testing 4)

Objective: Assess system per'formance ciffabilities with selected searches representing ambiguous or complex queries.

Methodology: Representative author, title, series, and subject searches were constructed based, in part, on typical kinds of problems encountered in searching other online systems. Other factors considered in designing the limits testing were the contents of the CATLINE data base and the existing capabilities/deficiencies of ELHILL CATLINE.'

Verifiers: Same verifiers as for Search/access and User cordiality (Ms. Knecht and Ms. Bosma)

 $A - 5$ 

## SEARCH/ACCESS

This\_ chart briefly summarizes the "R" and "M" elements for search/access that were not available for search or for which the search capability is limited.

. In the community of the community of the community of the community of the community of the community of the<br>International community of the community of the community of the community of the community of the community of

## CITE

## .(Required "R" elements)

1. Subheadings (SH): Subheadings.topical, geographic, language, and form-are not searchable

2. Initial Wear (Y1): Element is not directly searchable, but can be used to limit the number of items.for display after retrieval of the initial . set. User can enter the earliest publication date of interest.

3. Final Year (Y2): Element is not searchable or available for narrowing search

4. Unique Identifier (UI): Element is directly searchable, but this capability is not apparent to the user. Specific record can be retrieved by the Unique Identifier if it is entered as a search term under "Series, Conference Name, Organization, Call Number"

## ILS

## (Required."R" elements)

- 1. Subheadings (SH): None of the subheading types, topical, geographic, language or form, is directly searchable. They are displayed in the.index of subject headings and may be selected as a subject heading qualifier to: limit retrieval to a more specific topic. The subheadings used for a given subject heading are displayed in two alphabetical lists, topical subheadings first, followed by the aeog., lang, and form subheadings as a group.
- 2. Initial Year (Y1): Element is not directly searchable, but it may be used to narrow, search if the original retrieval exceeds 19 hits. The technique for narrowing a search by publication date is not well explained in the HELP message for "Narrowing Search" (/NS)
- 3. Final Year (Y2): Element is not directly searchable, but may be used in combination with Initial Year (Y1) to narrow a search. The actual procedure for limiting searches'by publication date is not well ecplained in the HELP messages.
- 4. Title (TI): Only, the first occurrence of the title field is indexed and searchable. Variant titles and titles of related works given as other occurrences of the title field (TI in CATLINE, 743 in MARC) are not retrievable.
- Entry field is not converted for MARC.  $17$  1. 5. Call Number.(CA):-Call'Number of the Dashed-On Entry field is not searchable. The Dashed-On

16

## 10/20/82

B-2

## CITE

 $\bullet$   $\bullet$ 

## (Necessary "N" eTements)

1. ISBN.(BN): Specific ISBN is directly searchable tf entered exactly as stored, but this search capability is not apparent to the user. ISBN must be entered under search caterory for Series. Conference Name, Organization, Call Number. The system displays the ISBN as searched without any element qualifier.

1110111111111mi:44simINIMMINIMINIIIMIIIIMININIIIIIMINIMMINIO0100111111111a.1611111.1111.111.1

- 2..Country (CY): Not searchable
- 3. ISSN (IS): Directly searchable if entered exactly' as stored, but search capability is not apparent to the user. Like the ISBN, the ISSN is searchable only under category "Series, Conference Name, Organization, Call Number". The system displays the ISSN as searched without any element qualifier.
- 4. Item TYpe (IT): Not searchable
- 5. Language (LA): Not directly searchable, but the value English is available for limiting the number of records to be displayed after retrieval. User can choose to dispaly English language items only.
- 6. Media (ME): Not searchable

18

7.MeSR Tree Number (MN): Not searchable

#### (Necessary "N" elements)

ILS

- 1. ISBN (BN): Element is searchable, but it must be input without the hyphens separating"parts of the number. The format for storing ISBNs in MARC is without hyphens and the field was converted this way for ILS. This format characteristic is not well explained in the ILS system, and the problen is compounded by the inconsistency in ISSN search. which must include the hyphen.
- 2. Country (CY): Not searchable
- 3. ISSN (IS): Searchable, but not consistent with, the ISBN field
- 4. Item Type (IT): Not searchable
- 5. Language (LA): Not searchable .
- 6. Media (ME): Not searchable

where  $\mathcal{O}(\sqrt{N})$  is a set of  $\mathcal{O}(\sqrt{N})$ 

7. MeSH Tree Number (MN): Not searchable. This data is not converted for MARC.

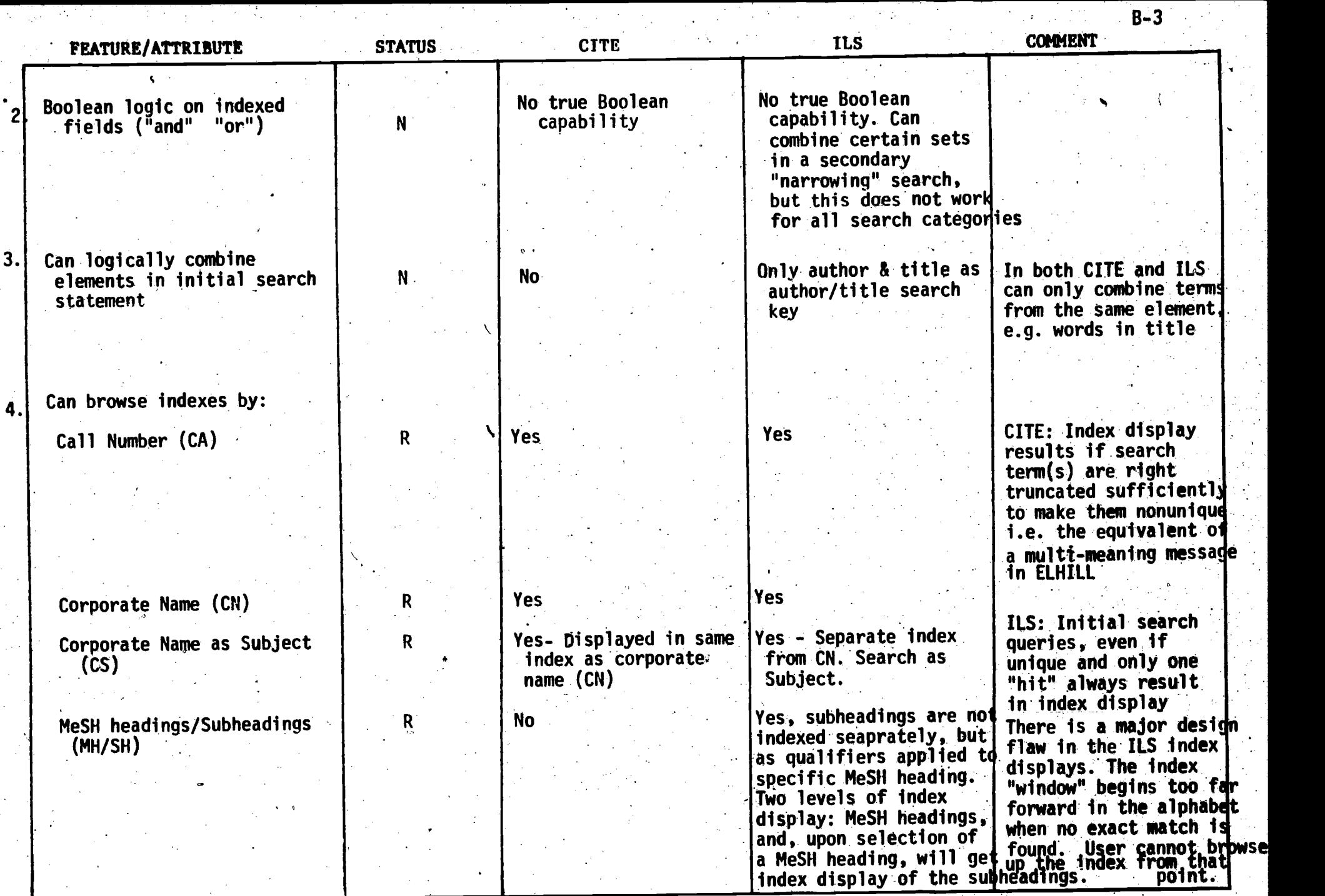

 $\mathcal{L}_{\rm{max}}$ 

in Kalendar

 $\sqrt{20}$ 

 $\boxed{\mathbf{E}}$ 

 $21$   $\frac{4}{9}$ 

 $\lambda$  and

 $\mathcal{F}_{\mathcal{A}}$ 

where  $\mathcal{M}=\mathcal{M}$  is the set of  $\mathcal{M}=\mathcal{M}$ 

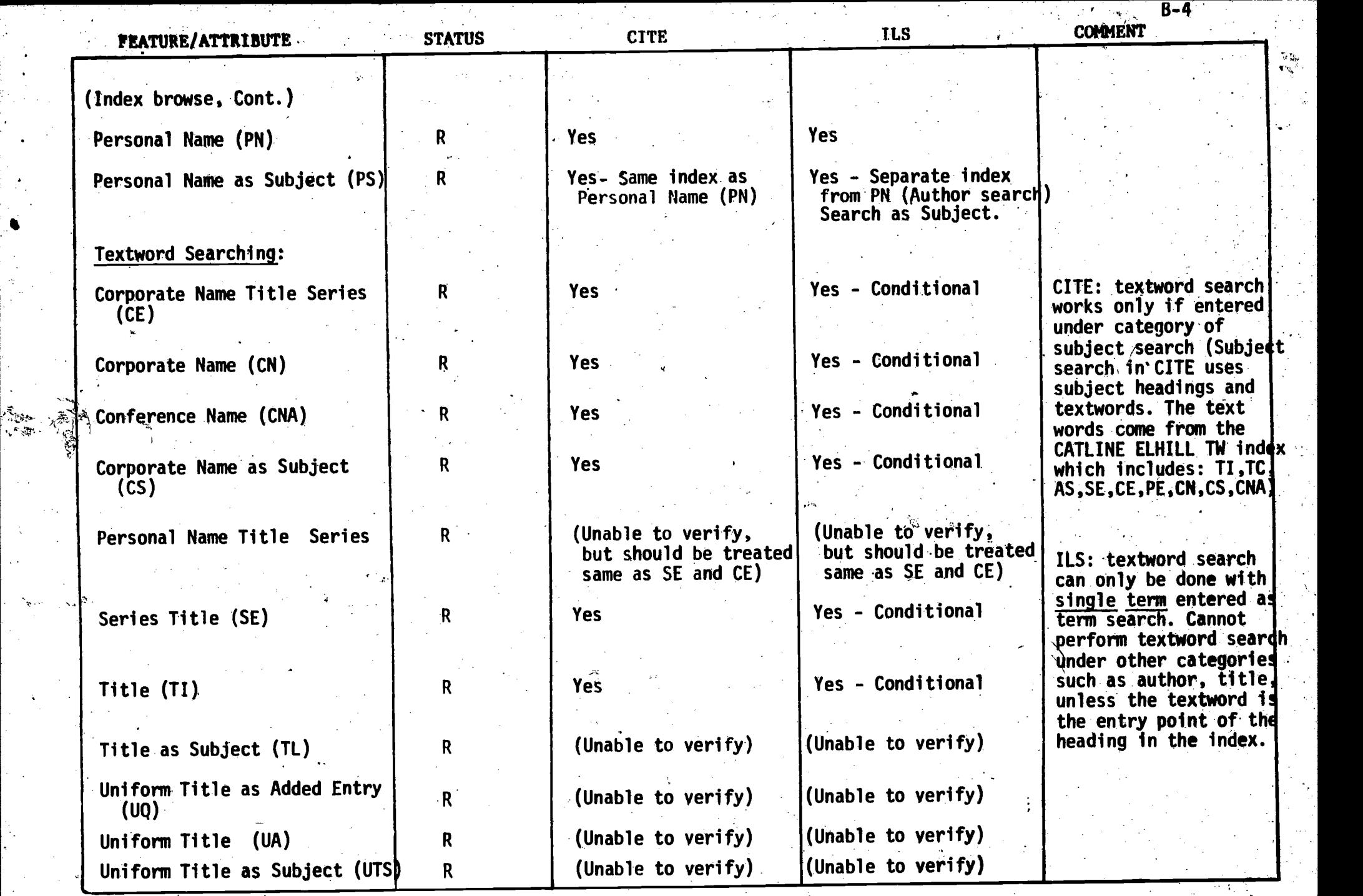

 $22$ 

 $\underset{\overbrace{\mathsf{F}.\text{full test Poissoned by EBC}}{\mathsf{B}.\mathsf{C}}}{\mathsf{C}}$ 

23

†<br>!

ွဲ

 $\pm$   $\ell$ 

 $\frac{1}{\sqrt{2}}$ 

www.manaraa.com

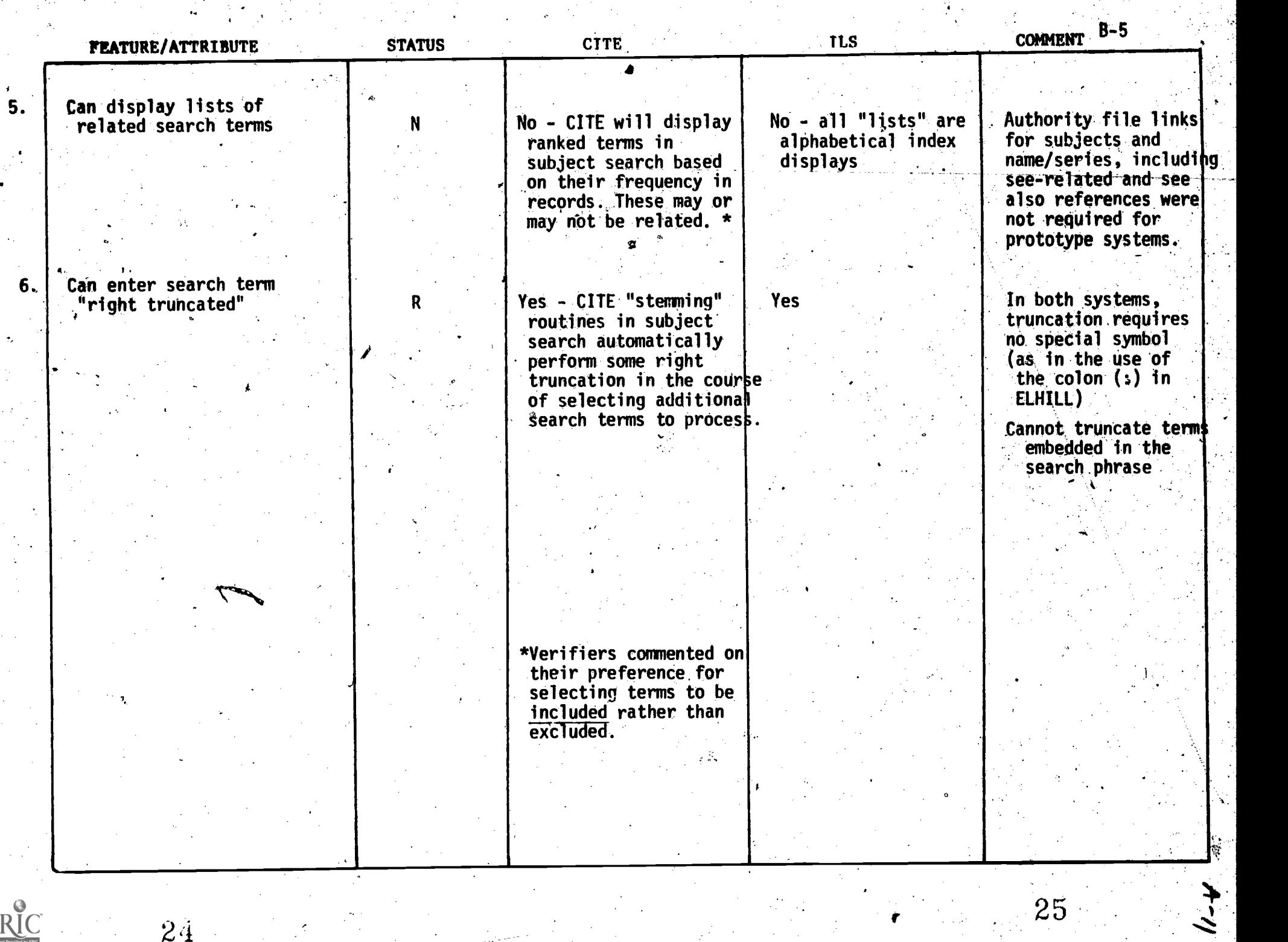

 $ERIC$ 

 $\mathcal{P}$ 

in.<br>Nati

www.manaraa.com

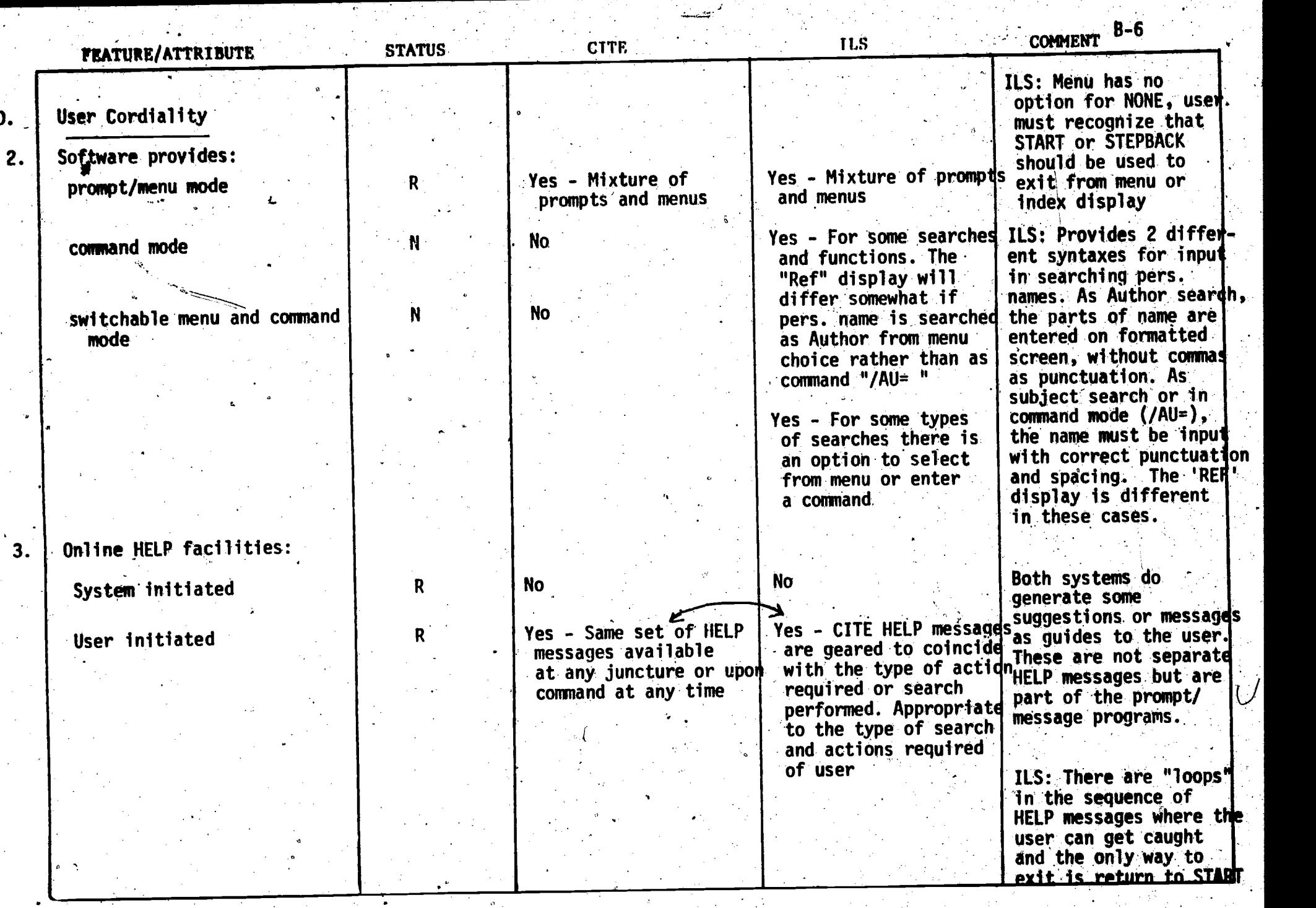

www.manaraa.com

 $26<sup>1</sup>$ 

 $ERI$ 

 $27 \rightarrow$ 

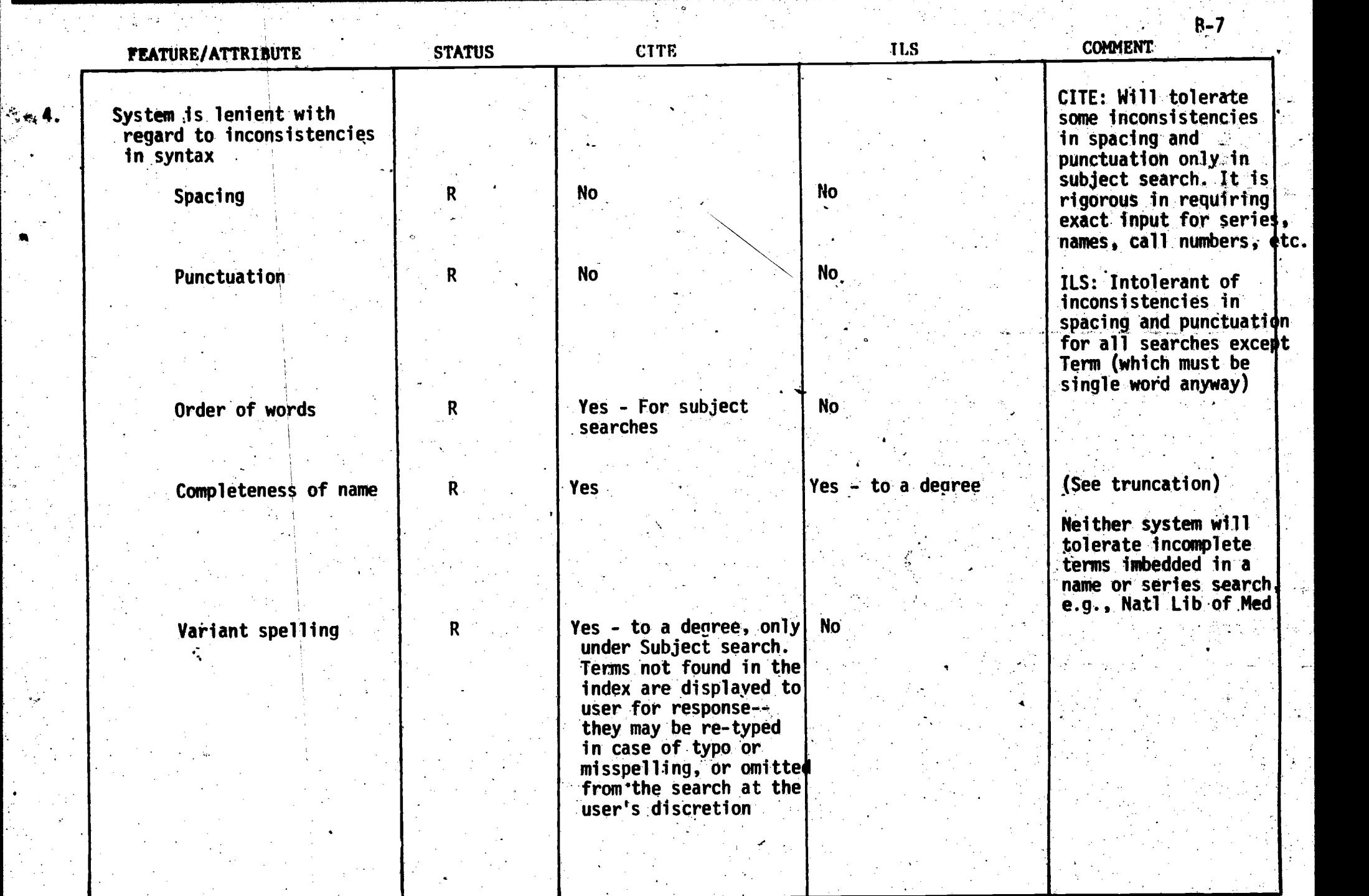

 $\sim$   $\sigma$ 

 $\mathcal{L}^{\text{max}}_{\text{max}}$ 

19. p

 $\frac{1}{2}$ 

 $29$ 

43

 $ERIC$ 

www.manaraa.com

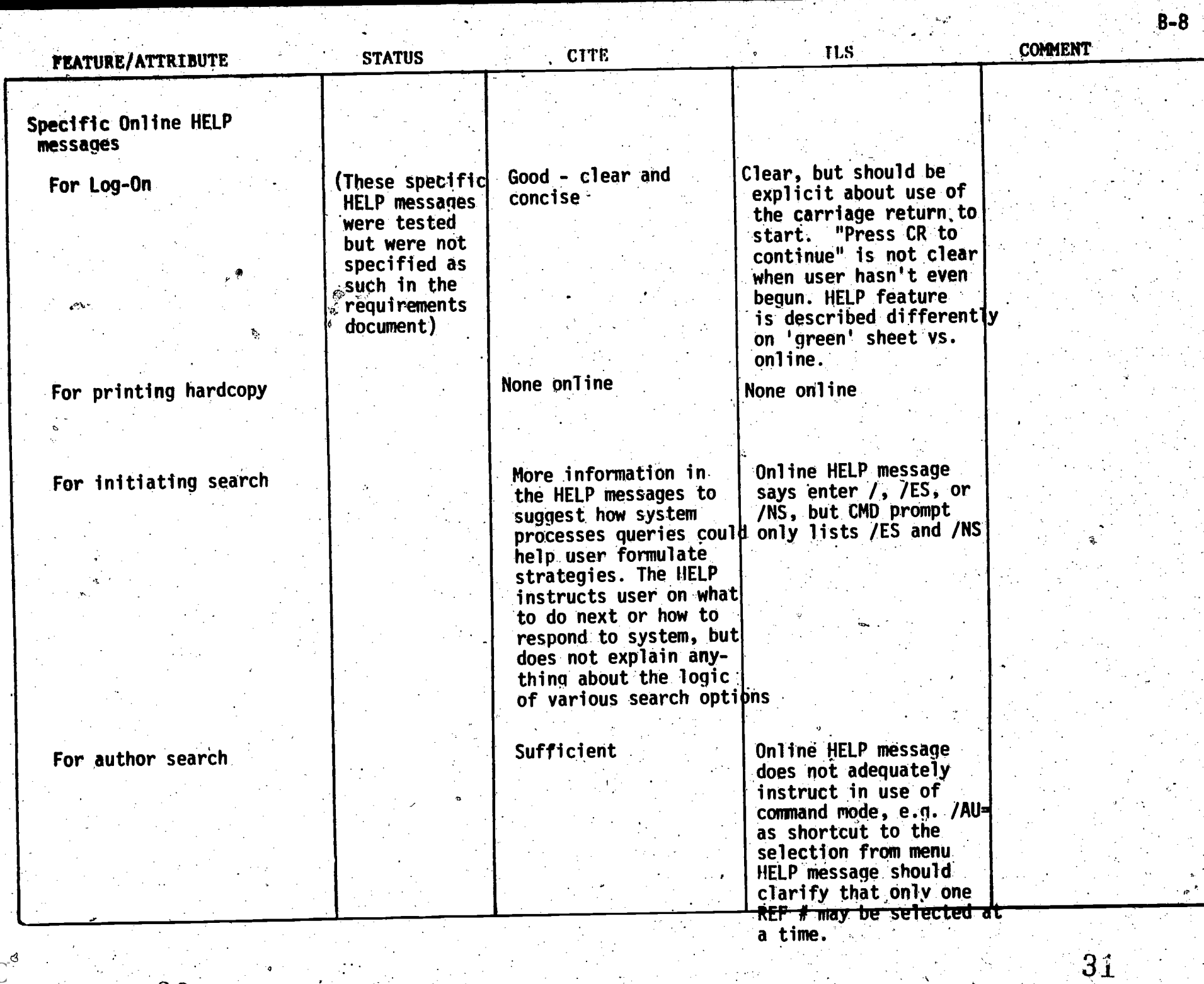

an an S

 $\sim$   $\sim$ 

30

www.manaraa.com

 $\sim 3.2$  .

k,

i.

 $\mathbb{R}^3$ 

Þ.

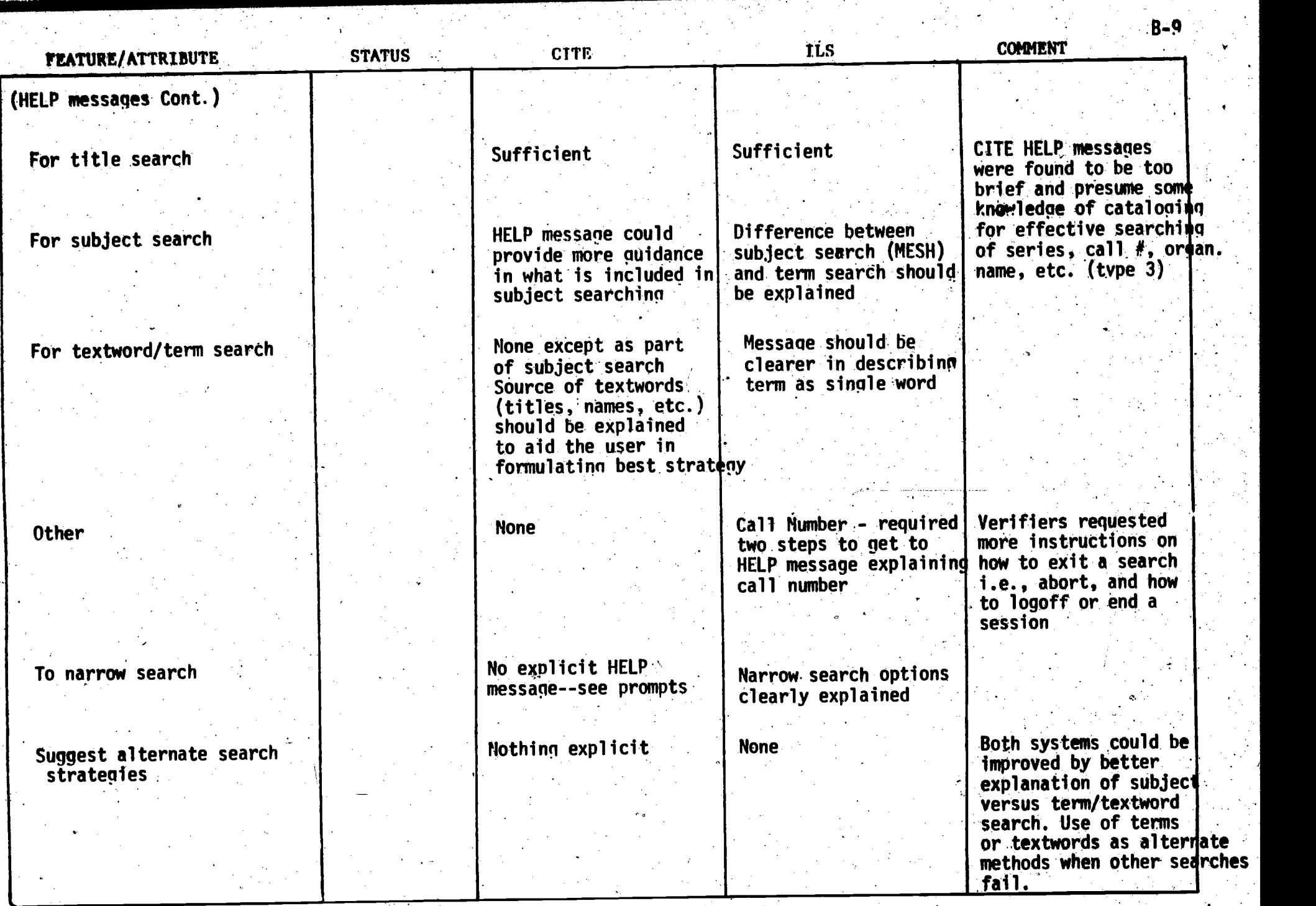

32

ERIC

www.manaraa.com

 $\frac{1}{2}$ 

33  $\rightarrow$ 

Through perserverance and creative searching by the testers, there were no real system "failures" detected for either ILS or CITE. Some response, if not always relevant retrieval, was always obtained and neither system "collapsed" under testing. There were differences in performance characteristics and overall time required to complete some types of searches between the tyo systems. ILS frequently required more steps (user actions) to complete an ambiguous search, whereas the use of subject search on CITE allowed natural language phrases as input in one search formulation.

Both systems did exhibit some shortcomings or deficiencies in various categories of limits testing. These shortcomings are not necessarily related to "stress" factors, such as the size of retrieval or combination of highly posted terms. Many of the same shortcomings were also detected in the search/access performance testina.

The results of limits testing on name and subject searching clearly point out the desirability of mapping to authority files for variant forms of names/subjects (See De la Cruz example under personal author category and Alzheimer's Disease under subjects).

Difficulties in achieving desired retrieval on corporate authors and series in both systems can be attributed to the lack of tolerance for inconsistencies in spacing and/or punctuation upon innut. This system rigidity can be partially overcome by utilizing the term search in ILS and the subject search in CITE as the testers were occasionally required to do in order to retrieve any records.

The systems are nearly equivalent in their ability to handle personal and corporate authors with common (nonunique) names. Both provide ihe user with an index display, but CITE will permit the user to select all entries of the name from the index while ILS requires the user to specify each, one individually.

CITE failed to display as many title,matches under "Who's who" as.ILS. This may be a result of the stopword list used in CITE or a problem with the stemming routines.

In subject searching, the capability of combining concepts'in the initial search query on CITE made subject searching of multiple terms easier than the method of combinina subjects/terms on ILS. ILS achieved greater precision in subject searching with catalopina subheadinos than CITE since these subheadings are indexed with the MeSH headings in ILS.

CITE<sup>S</sup>has the capability of providing the user with some variant spellings among the ranked term display in the subject search. However., this same capability does not exist for other search categories on CITE.

The/word order of subject terms is not significant in the subject search on kCITE. Because the subject search in ILS is by MeSH terms lonly, the word order is critical and must match the word order of the headinn in the index.

34

w<u>w.manaraa.com</u>

 $A - 16$ 

Neither system tolerates variation in word order under name and series searching.

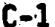

ERĬC

## LIMITS TESTING

-OBSERVATIONS/RESULTS

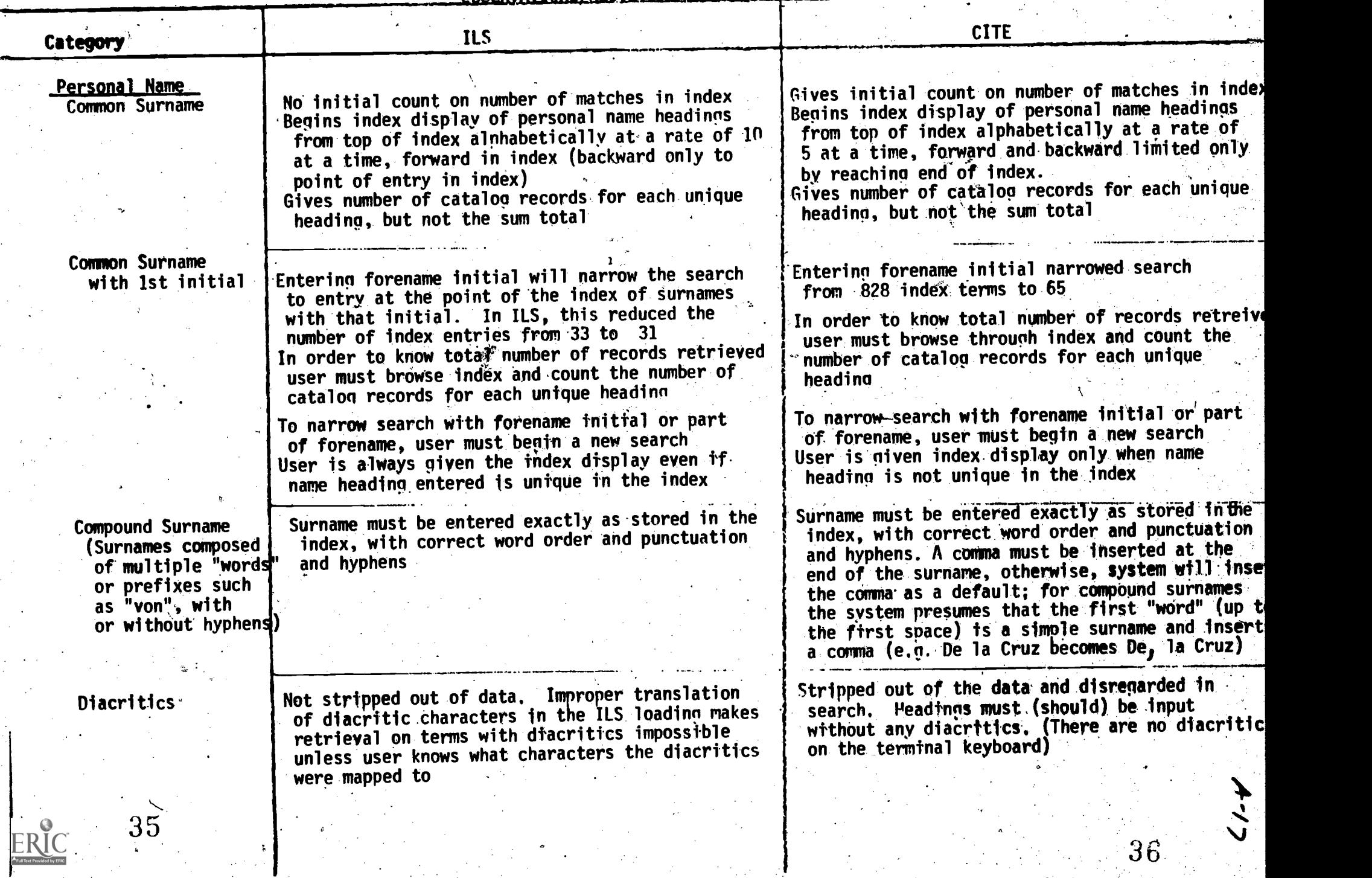

 $\overline{C}-2$ 

 $\mathbf{r}$ 

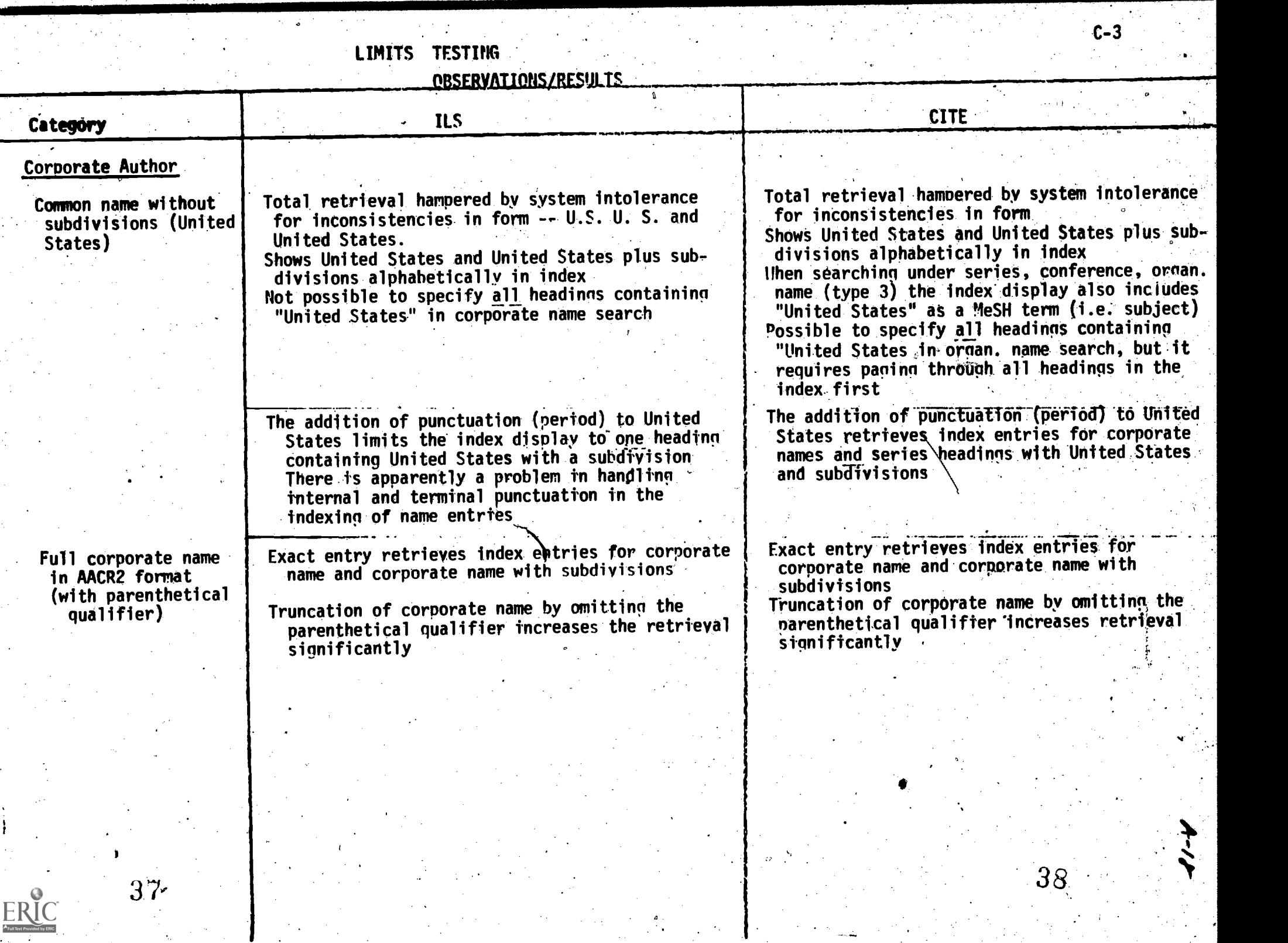

 $\sim 10^6$ 

 $\sim$   $\sim$ 

# LIMITS TESTING

OBSERVATIONS/RESULTS

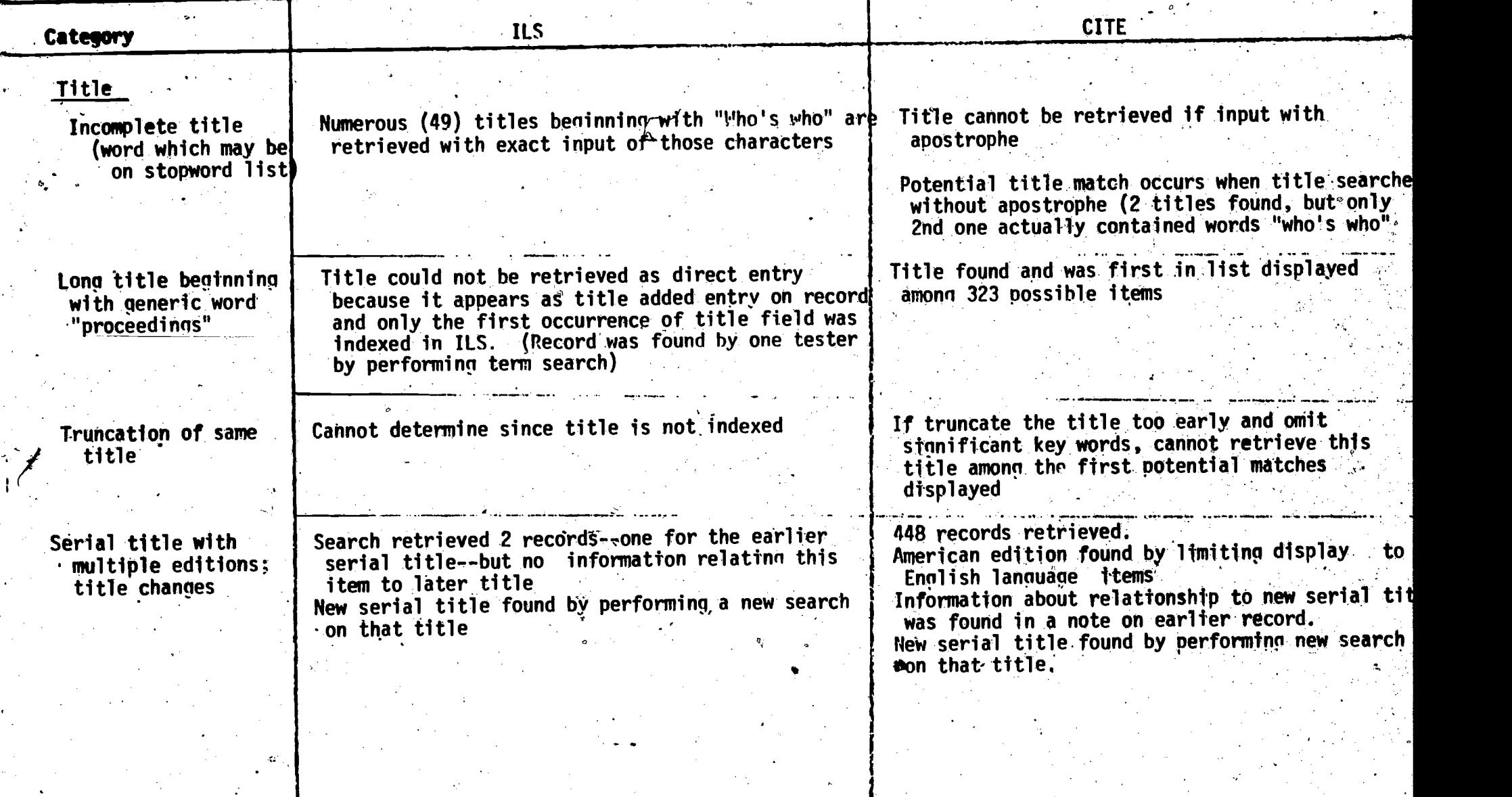

33

 $ERIC$ 

40

 $\begin{bmatrix} 1 & a \\ c - a \end{bmatrix}$ 

www.manaraa.com

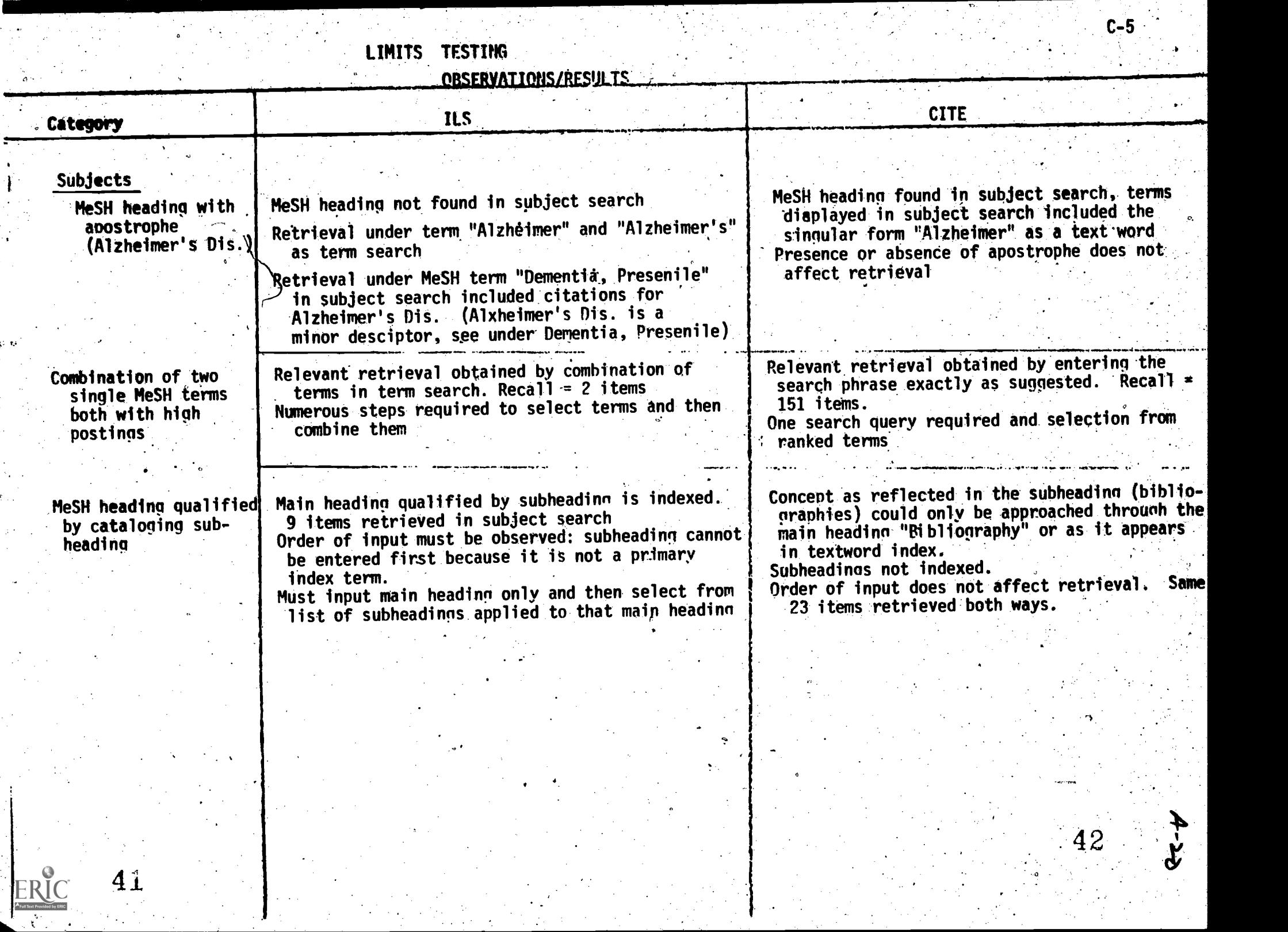

y T.:

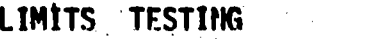

53

 $\blacktriangleright$ 

**CBSERVATIONS/RESULTS** 

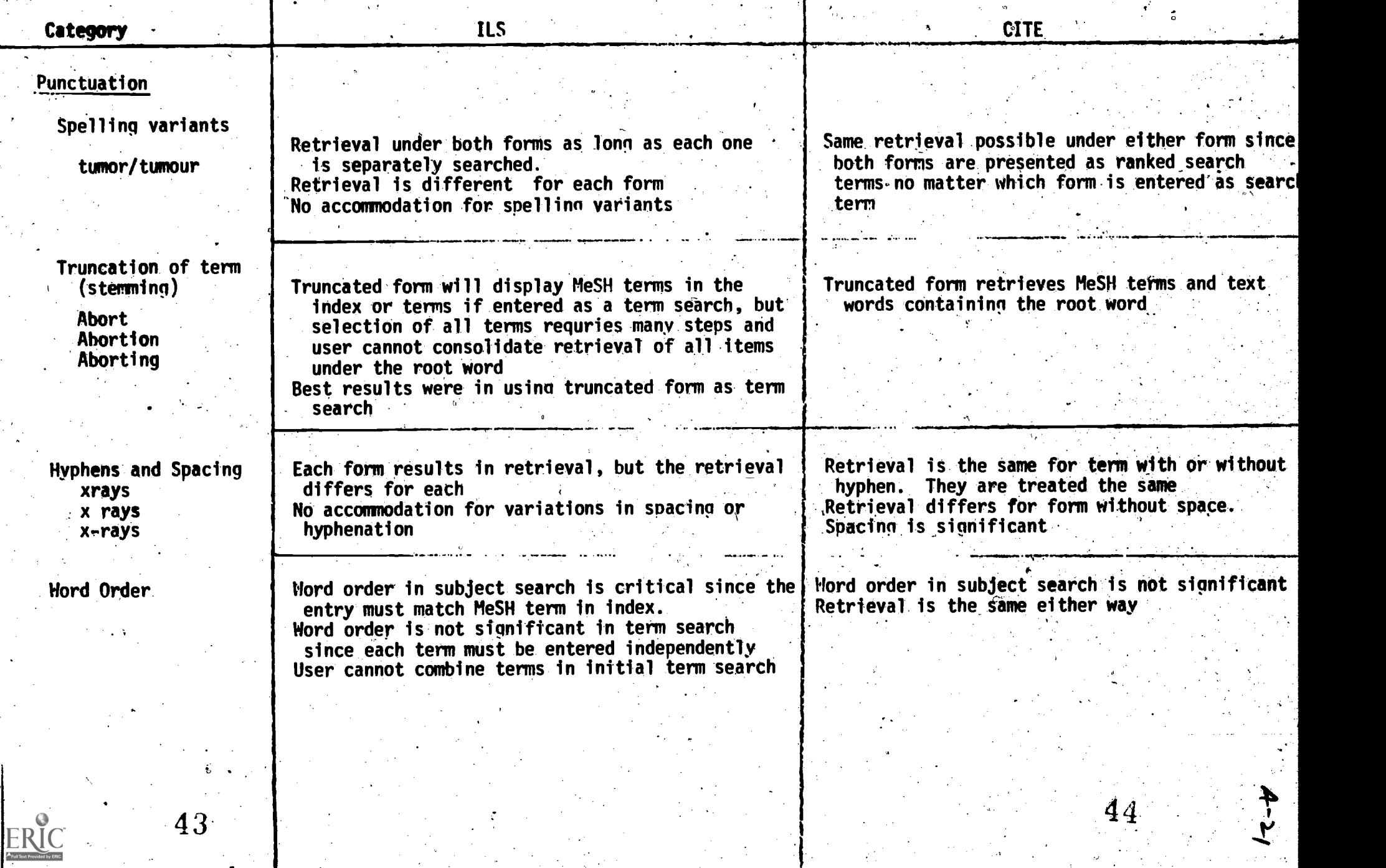

www.manaraa.com

 $C-6$ 

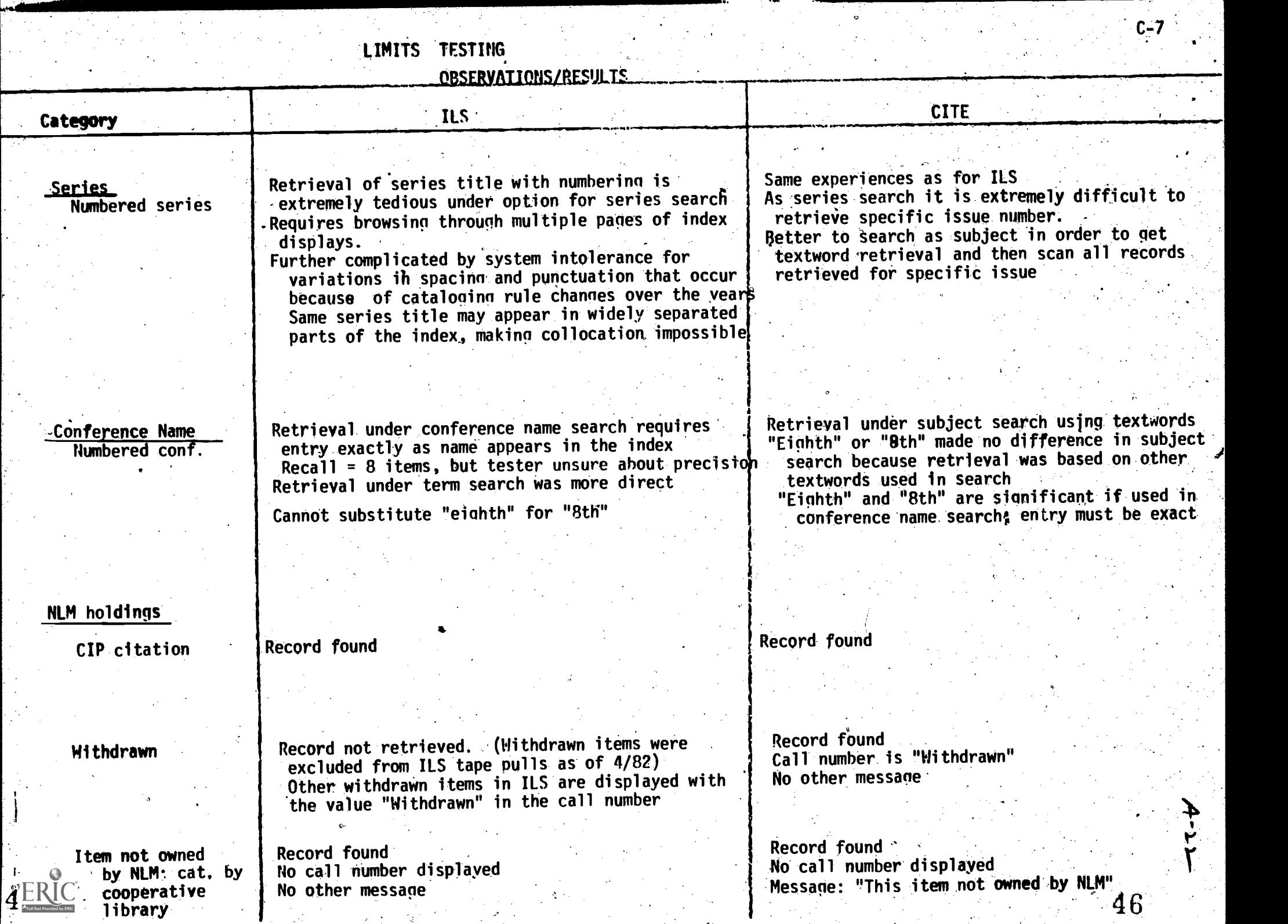

 $\mathcal{F} \in \mathcal{F}$  ,  $\mathcal{F}$ 

 $\frac{1}{2}$  ,  $\frac{1}{2}$ 

 $\frac{1}{\mathbf{Q}}$ 

### Verification of Display Features

#### Methodology:

勢定

The original requirements for the display of elements in full and abbreviated  $\sim$ formats listed the elements as "required", "necessary" or "optional". Some of the "required" elements were later modified based on the final set of requirements for test systems negotiated with the system developers: The presence of required and necessary elements in the full and abbreviated displays was verified by checking at least two records containing the specified element in both systems. For the ILS, the MARC record display was defined as the full display and the standard display option given.

Summary of Display Elements:

Attachment A is a summary chart of the elements with the display requirements colded for Full (F) and Abbreviated (A) formats with checks indicating the presence of the element under both systems:

The chart also indicates elements that were not available in either system because they are hot present in any of the source CATLINE records (e.g. uniform titles which have not yet been added to CATLINE). These elements should not present major problems for either system since the specifications are already defined to both CATLINE and the CATLINE/MARC conversion programs.

There are a number of elements included on the list in Attachment A that are considered local-data fields (e.g. Dashed-On entry, Holdings) for which there is no corresponding field in the MARC communications format. These elements were not transmitted in the CATLINE records converted for ILS loading so they were not included in the verification testing of displays. The Shelving Location field is an exeption since a special routine was implemented by OCCS to convert this data for the ILS MARC tapes.

The list below shows required and necessary elements that were not present in, the full and abbreviated record displays for each system. The asterisk denotes those elements that are not present in the ILS records because they are local data fields. not carried in the'MARC format.

Required Elements

 $D-1$ 

## CITE CONTRACT CONTRACT CONTRACT CONTRACT CONTRACT CONTRACT CONTRACT CONTRACT CONTRACT CONTRACT CONTRACT CONTRACT CONTRACT CONTRACT CONTRACT CONTRACT CONTRACT CONTRACT CONTRACT CONTRACT CONTRACT CONTRACT CONTRACT CONTRACT C

Full display Conference Name First/Last Issue

Abbreviated display<br>
(all present)<br>
(all present)

Full display (all present)

Series Title Corporate Author/Title Seri,

www.manaraa.com

 $A - 25$ 

9/30 SK

2. The compact paragraph format of the biliographic record is very difficult to read. Semicolons (;) are used in CITE to separate discreet elements. However, the semicolon is also used as standard ISBD punctuation within elements, so another way of separating elements in CITE should be considered.

3. The first occurrence of series fields (Series Title, Corporate/<br>Author Title Series) is displayed before the Imprint in the Author Title Series) is displayed before the Imprint in the<br>brief display, but prints after the Collation in the full display. This seems unnecessarily confusing. (See Example 2)

Order of brief display: SE, IM, CO<br>Order of full display: IM, CO, SE IM, CO, SE (this is standard cataloging order) .

The personal name entires (PN) are displayed after the Statement of Responsibility (AS) and this is also very confusing.

ILS: 1.

**RIC** 

The option for displaying the full MARC record is not readily apparent to the user. This format is primarily for the use of catalogers and librarians accustomed to the MARC format. As is noted on the chart in.Attachment A, some "necessary" elements fOr displayoccur in coded form in the MARC format and are not readily discernible to the non-librarian user. (See Example 3) If these elements retain their "necessary" status, they should be decoded and specifically identified for the user.

2. In the brief display of the Corporate Name field, the subordinate body in the second subfield (\$b in MARC) is not displayed. The corporate name fields are indexed through subfield b and it is present in the full MARC format, but has been dropped in the abbreviated display. (See.Example 4)

In the brief display, the title subfield of Personal Names (\$t of 700 tags) is not displayed. The name contained in a 700 tag that has a title,subfield is displayed twice even though there is-only one occurrence of the 700 tag for that name. (See Example 5)

4. The order of display for corporate and personal name added entries differs for serials and monographs. For monographs, these fields precede the title,- while for serials these added entries follow the subject headings at the end of the record.' This may not be considered a significant differehce, but there should be some rationale for it. The ILS does, however, have a good feature in highlighting the title and differentiating discreet elements.

48

 $D-3$ 

where  $\mathbf{w}^{\text{max}}_{\text{max}}$ 

/30 \$KS

ーエリ

#### Necessary Elements ,

Full display Autograph Note Bibliography Note ISBN Bound With Note

Full display \*Autograph Note Bibliography Note \*Dashed-On Entry GMD

ILS

Necessary Elements -- Full Display

CITE

.Corporate Name Contents Note Date of Entry Dissertation Note Dashed-On Entry. GMD History. Note Holdings Item. Type LC Card Number Limited Use Note Last Revision Date Media Major Revision Date Open/Closed Indicator Personal Name as Subject Final Year

Item Type

Limited Use Note Media Major Revision Date

Abbreviated. display Corporate Name General Notes Media MeSH Headings

Abbreviated display General Notes Media

www.manaraa.com

In addition to elements not present, there were some deficiencies or discrepancies noted in the display of elements that were output in both of the systems. These are summarized here and ilfustrated in the attached examples of records printed from CITE and ILS.

CITE: 1. The first/Last Issue field for serials is displayed in the abbreviated display, but not in the full ,display. This is pro bably,an oversight rather than an indication of any problem in the output of this element. (See Exampl e 1)

 $D = 2$ 

ATTACHMENT A  $Z$  verification of display.

 $A-26$  -1-

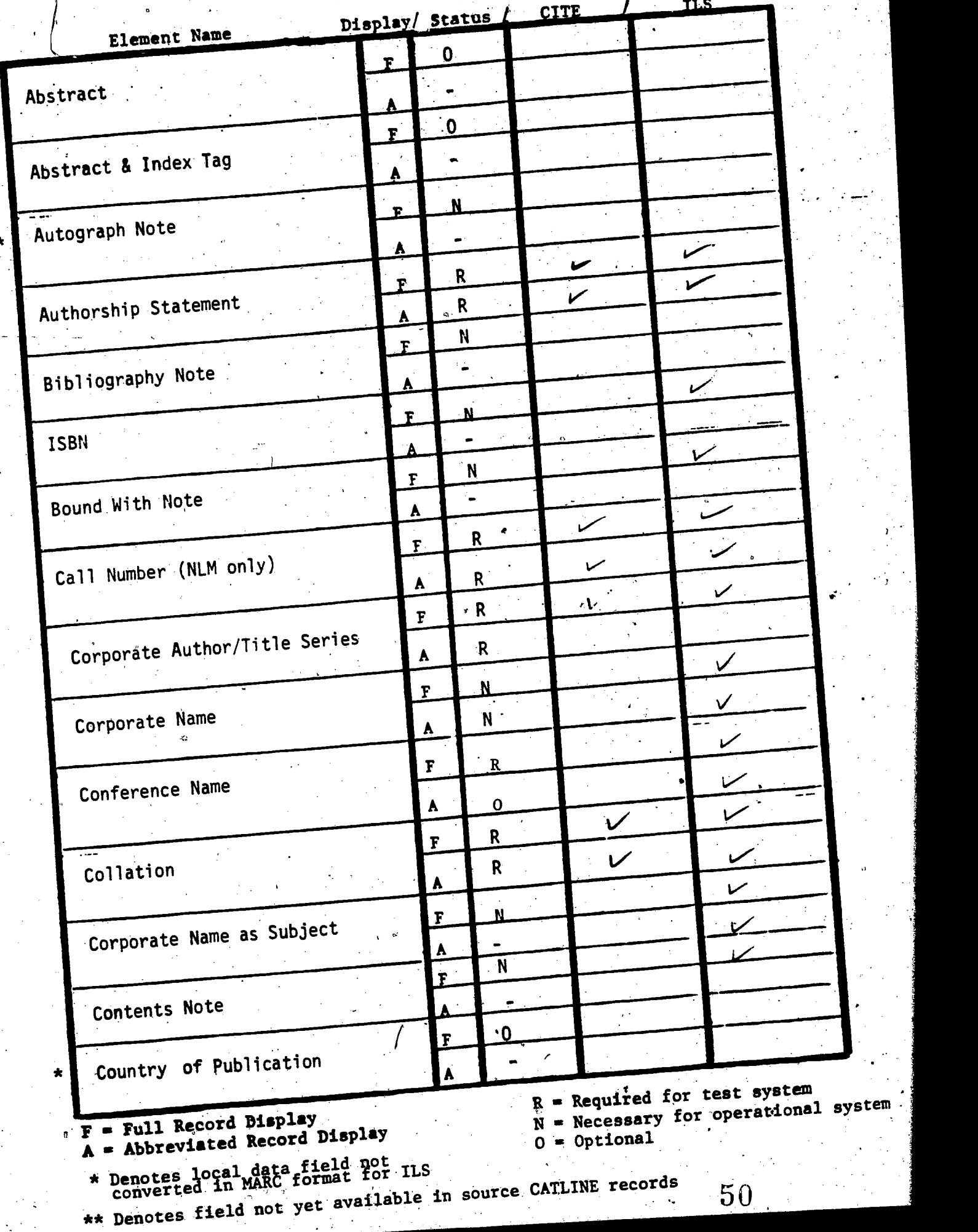

ERIC<br>ERIC

 $\star$ 

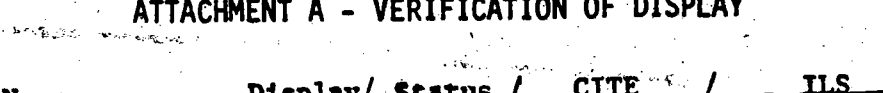

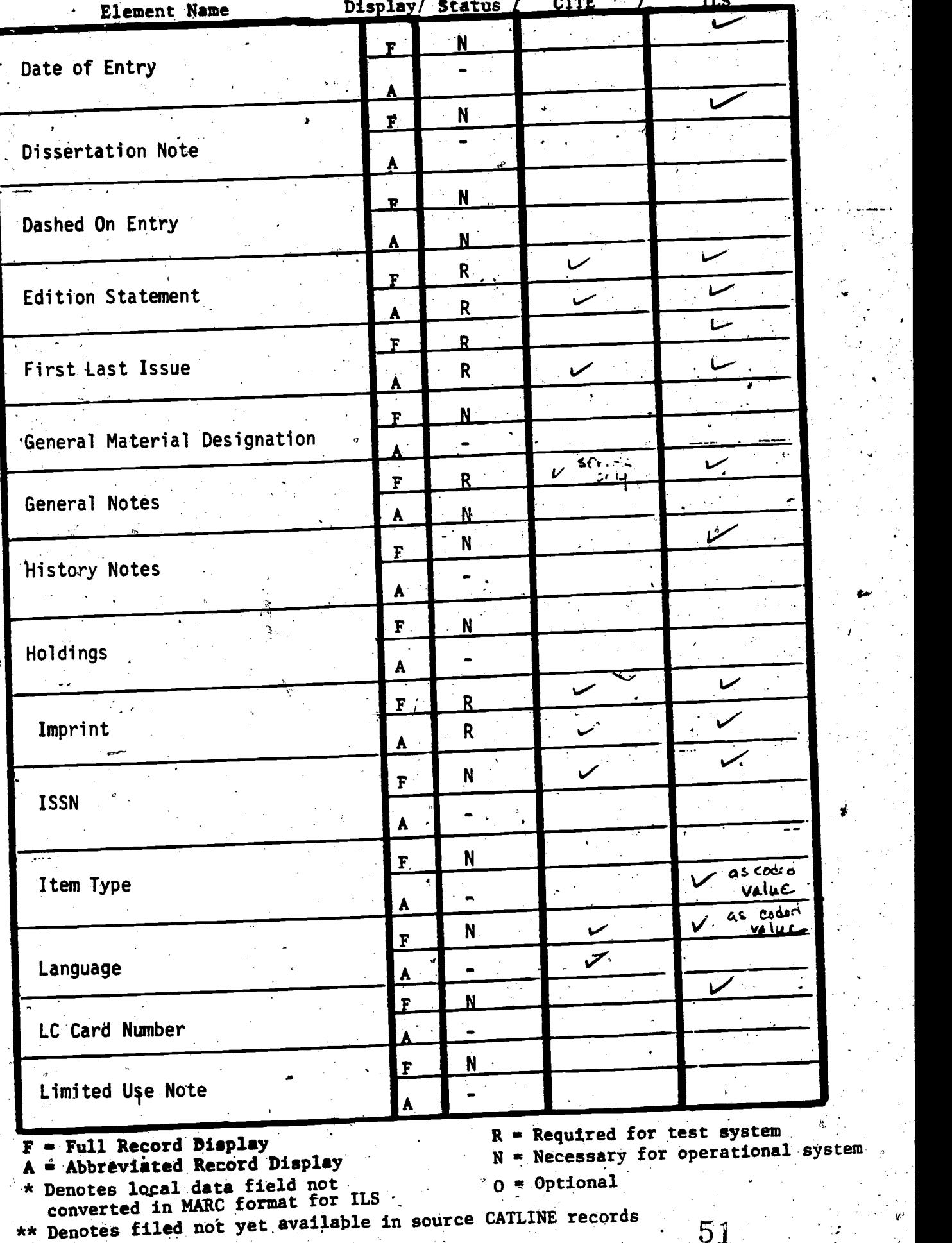

51

 $\vert$
## ATTACHMENT A - VERIFICATION OF DISPLAY

 $-3-$ 

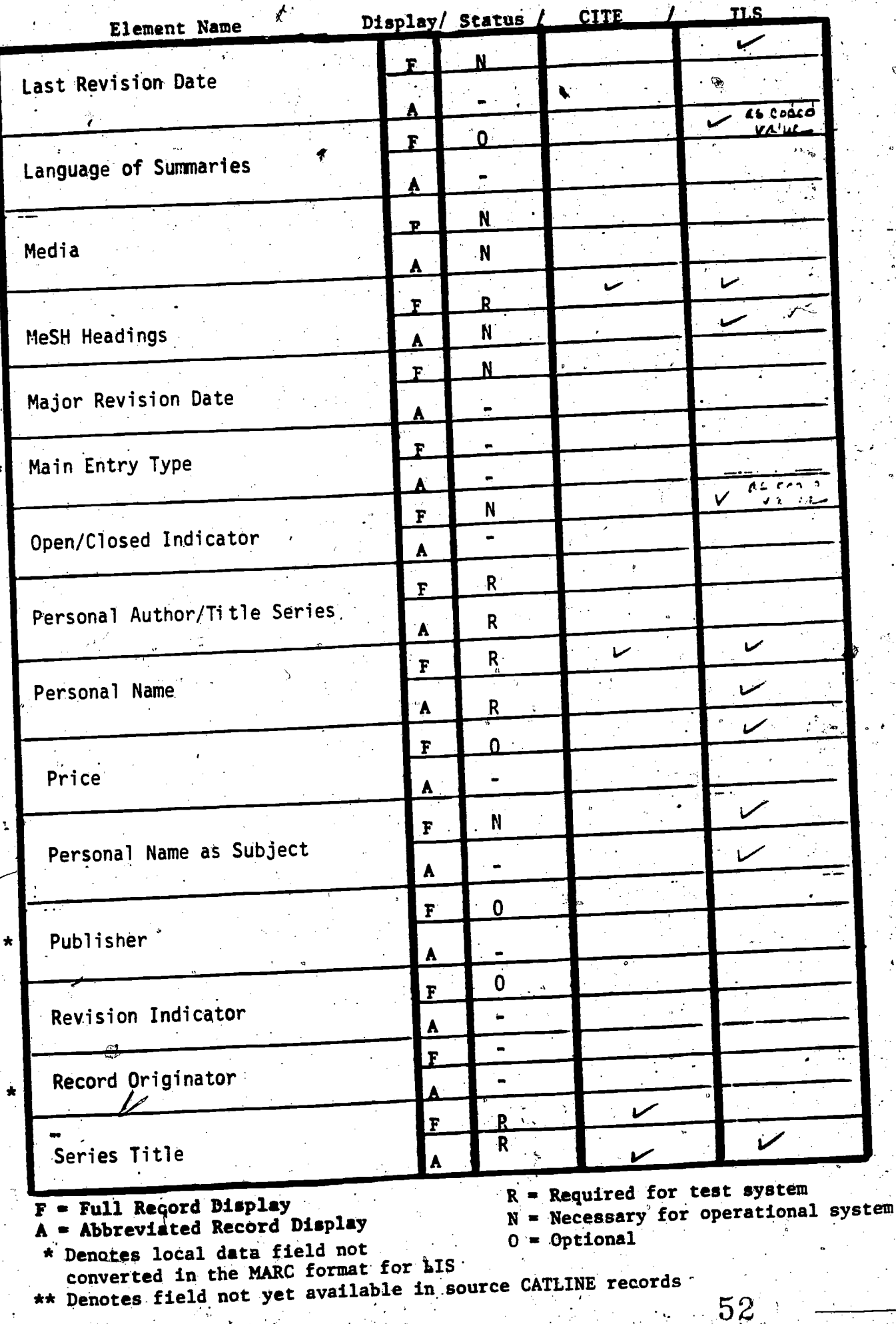

ERIC

### ATTACHMENT A - VERIFICATION OF DISPLAY

 $A - 29$ 

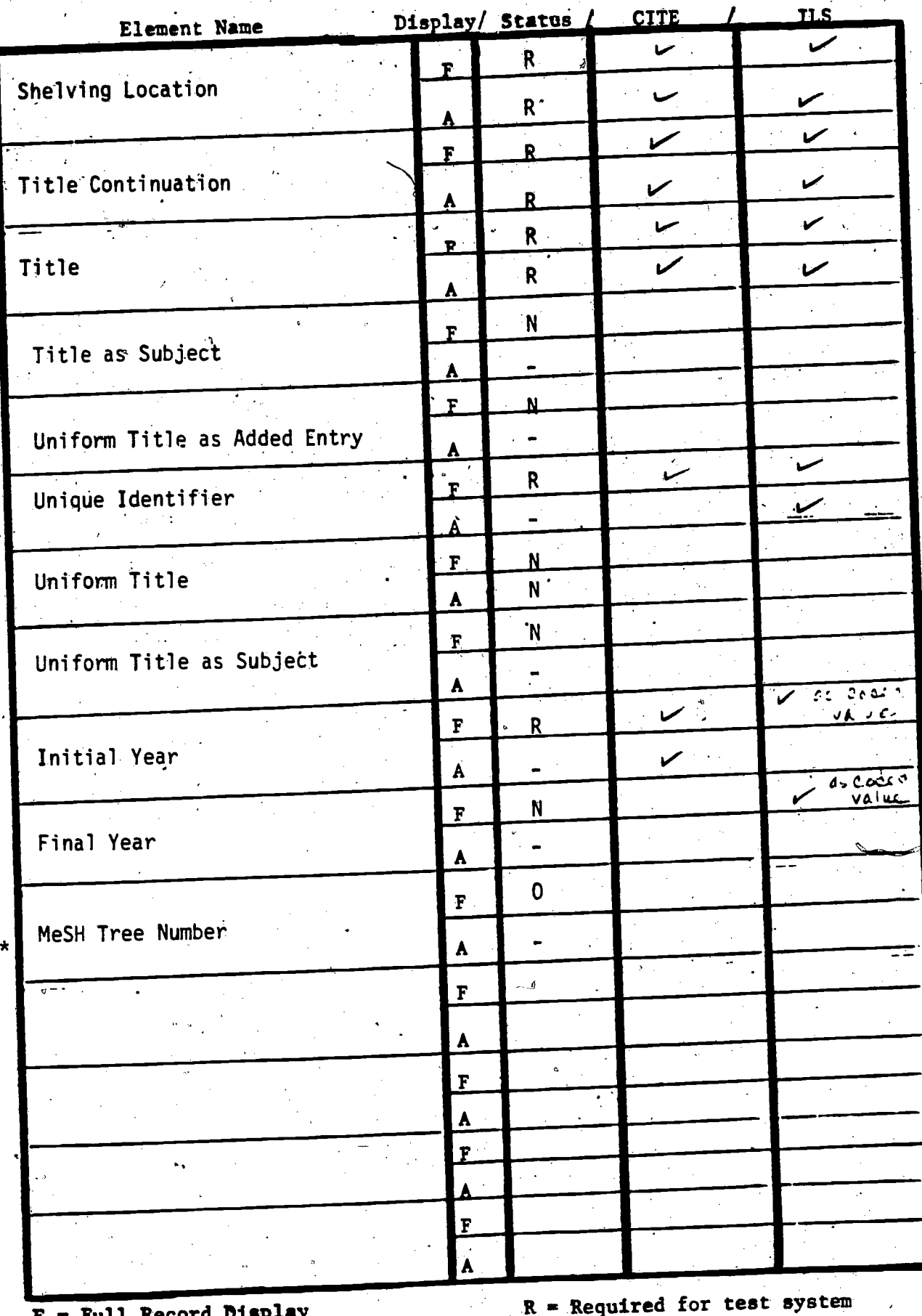

- Abbreviated Record Display

\*\*

 $\star\star$ 

N = Necessary for operational system<br>N = Necessary for operational system  $0 = 0$ ptional

53

\* Denotes local data field not<br>converted in the MARC format for ILS

\*\* Denotes field not yet available on CATLINE source records

EXAMPLE 1

#### 453.880 RECORDS SEARCHED

43 ITEMS CONTAIN ONE OR MORE OF THE SEARCH TERMS

NONE OF THE RECORDS MATCH YOUR SEARCH QUESTION EXACTLY

1/; Journal of alcohol and drug education.; v. 17, no. 2winter 1972 : Lansing, Mich.; v.; Eng; M:1972<br>CALL NUMBER; W1 J0534M;

1/; Journal of alcohol and drug education.; Lansing, Mich.; v.; Continues<br>the Journal of alcohol education.; Issued 1972- by the Education Section<br>of the Alcohol and Drug Problems Association of North America.; Key title:<br> Substance Abuse; Alcoholism; Health Education CALL NUMBER; W1 J0534M:

CHOOSE THE ITEM(S) IN WHICH YOU ARE MOST INTERESTED

TYPE CHOICE NUMBER(S) OR NUMBER RANGE(S) OR ALL or type X (to start new search), or type STOP

First/Last Issue field

54

CITE

**Seri2** 

## CITE

monograp

Series

 $55\,$ 

#### EXAMPLE 2

#### MATCH YOUR SEARCH QUESTION CLOSELY **TTEMS** 24

1/; Use of heteroploid and other cell substrates for the production of<br>biologicals; / editor, W. Hennessen.; Hennessen, W.; Developments in<br>biological standardization ; v. 50; Basel ; New York :: Karger, : C1982.; Eng;  $\overline{{}5:1982}$ 

<< THIS ITEM IS NOT YET OWNED BY NLM >>  $\ddot{.}2$ 

1/; Use of heteroploid and other cell substrates for the production of<br>piologicals; / editor, W. Hennessen.: Hennessen, W.; Basel; New York ...<br>"Karger,:c1982.; <u>Developments in biological' standardization; v. 50;</u><br>atalogi ine

<< THIS ITEM IS NOT YET OWNED BY NEM >>.

 $\tilde{\xi}_{\rm eff, m}$ 

 $\mathcal{P}_{\mathcal{A}}$ 

CHOOSE THE ITEM(S) IN WHICH YOU ARE MOST INTERESTED

.<br>Tali ali kappaleraka kiki kara ta kari anchi kan m

TYPE CHOICE NUMBER(S) OR NUMBER RANGE(S) OR ALL or type X (to start new search), or type STOP

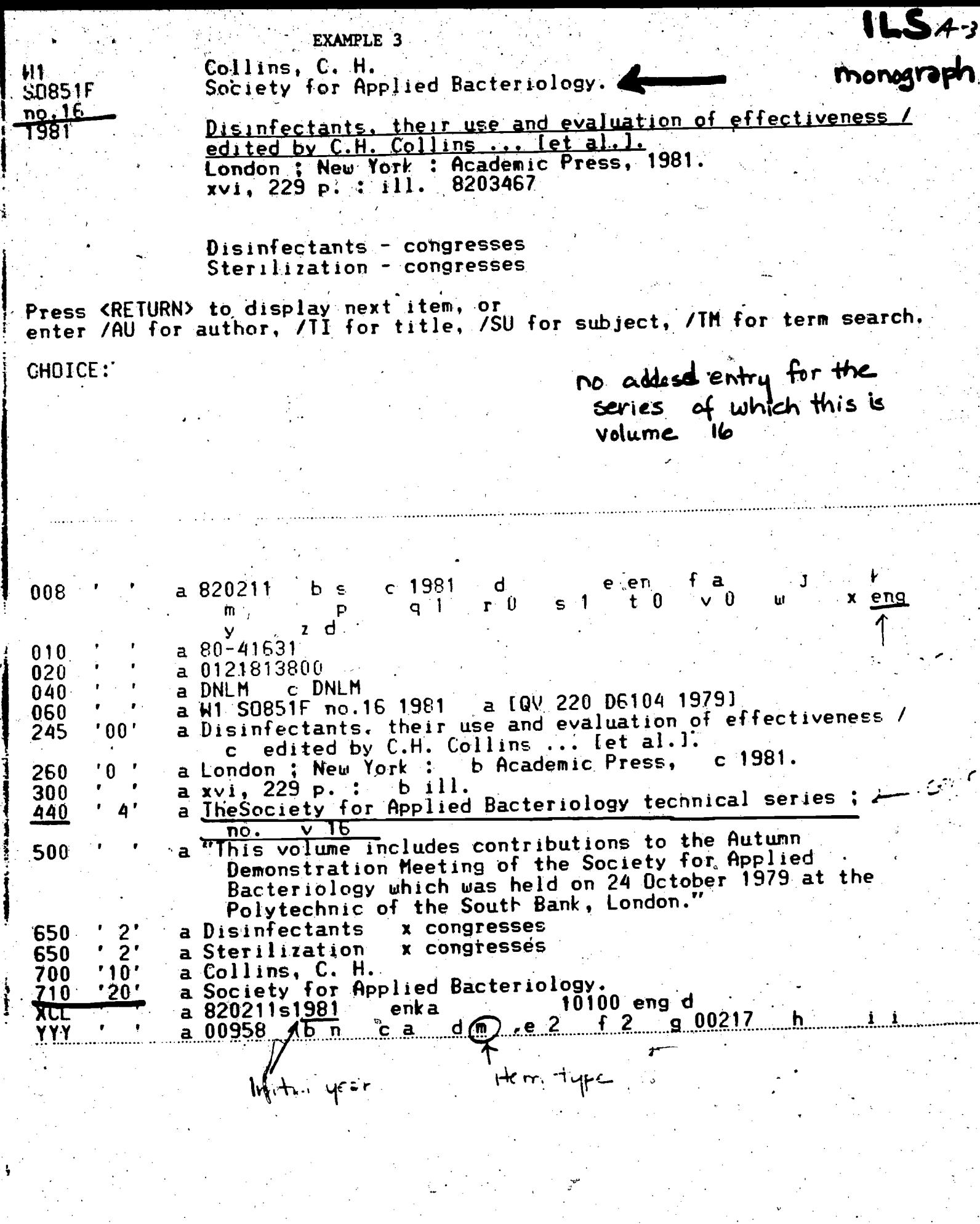

 $56$ 

 $\label{eq:ex1} \underset{\mathcal{F}_{\text{full heat Proof of by EBC}}}{\prod\limits_{\mathcal{F}_{\text{full heat Proof of by EBC}}}}$ 

**EXAMPLE 4** 

H1<sup>-</sup> **J0534M**  Journal of alcohol and drug education.<br>v. 17, no. 2- winter 1972 $v. 17. no. 2-$ Lansing, Mich.<br>v. 0351416

Substance Abuse - prevention & control - periodicals<br>Alcoholism - prevention & control - periodicals Health Education - periodicals<br>Alcohol and Drug Problems Association of North America.

 $A - 32$ 

LS

Serial

Press <RETURN> to display next item, or<br>enter /AU for author, /II for title, /SU for subject, /TM for term search.

CHOICE:

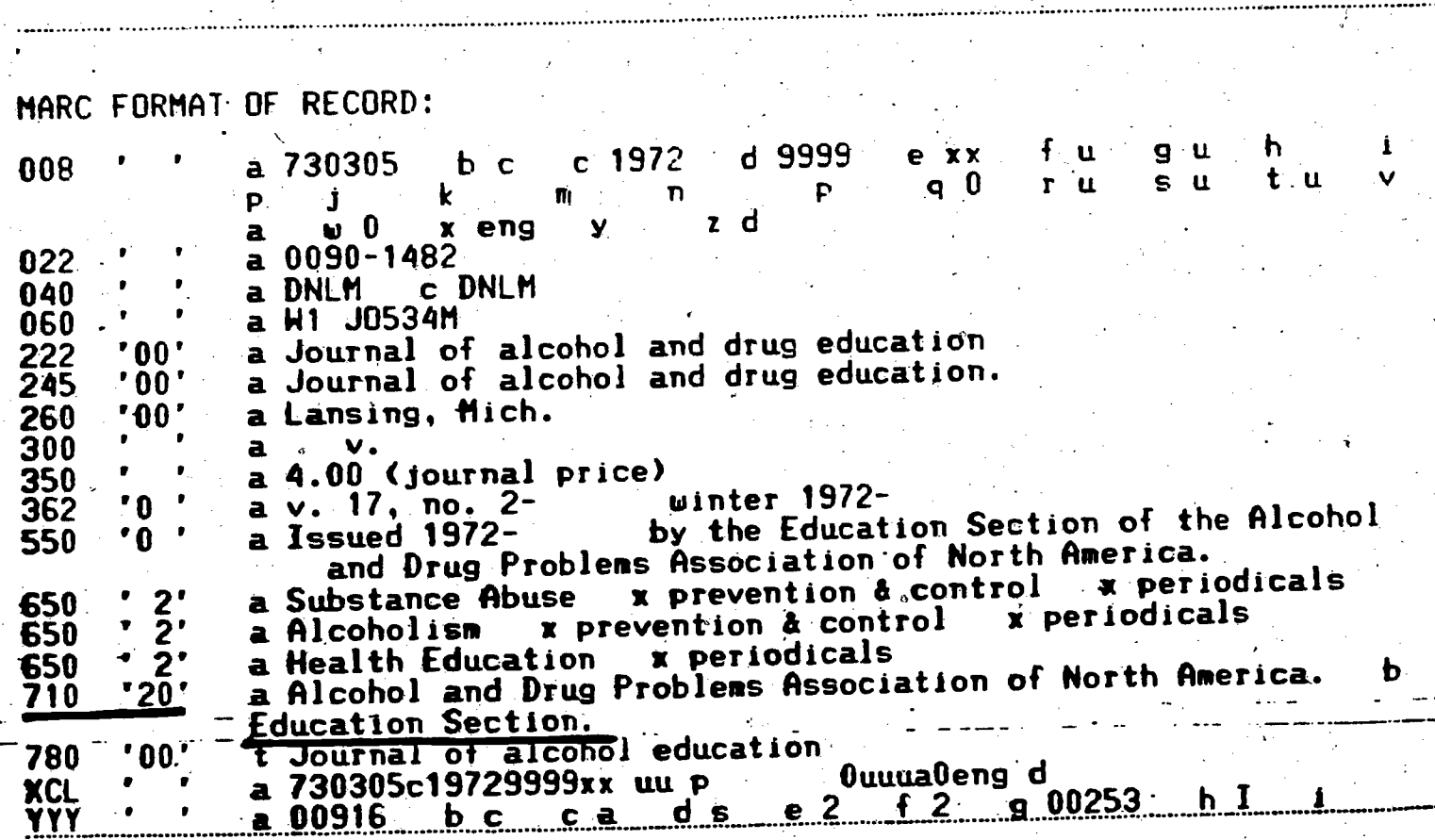

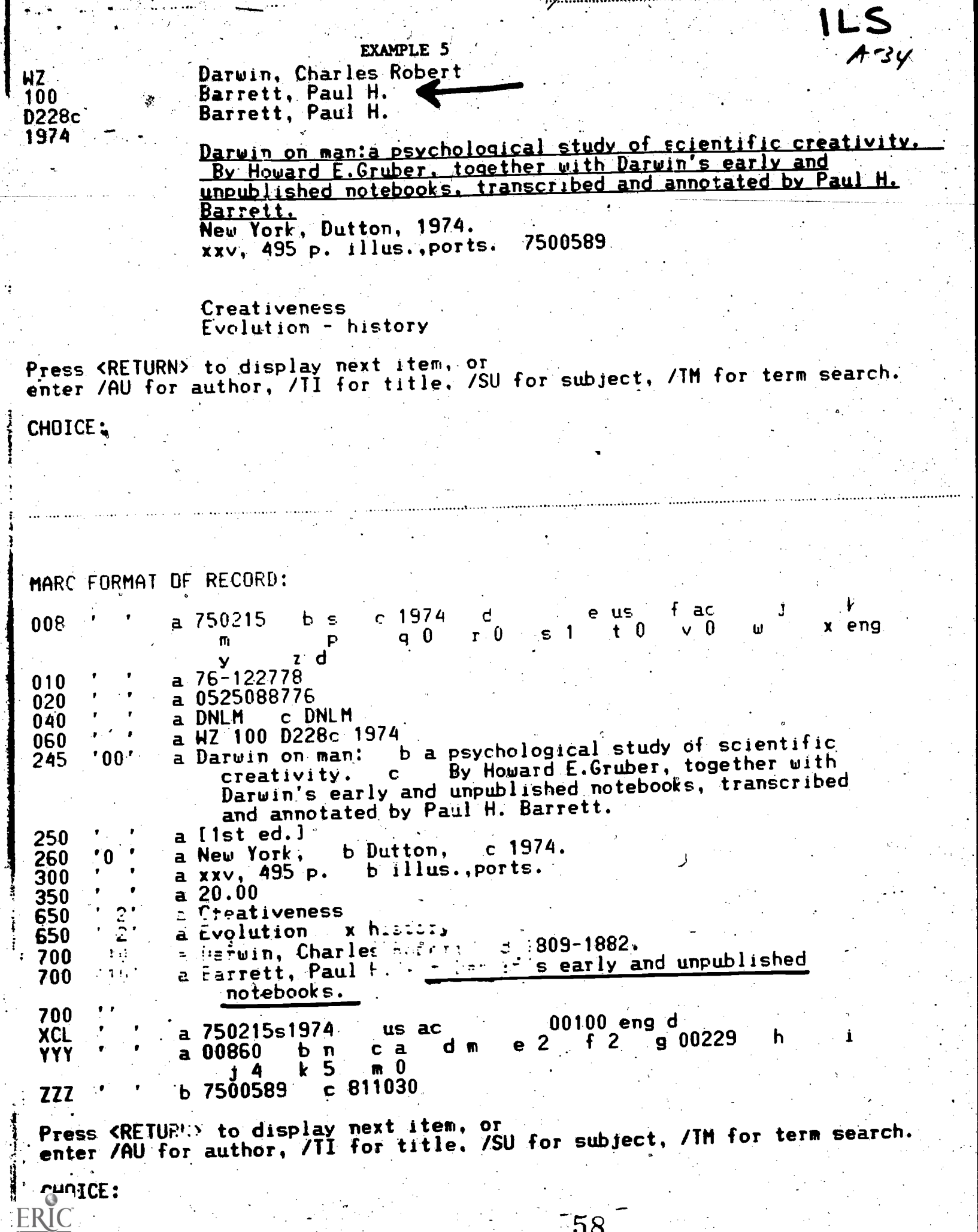

is<br>D

k)<br>D  $\frac{1}{2}$ ł,

 $\mathcal{L}$ 

 $\mathbb{R}^2$ 

#### APPENDIX

Β.

User Acceptance - Results of Data Analyses Across Methods

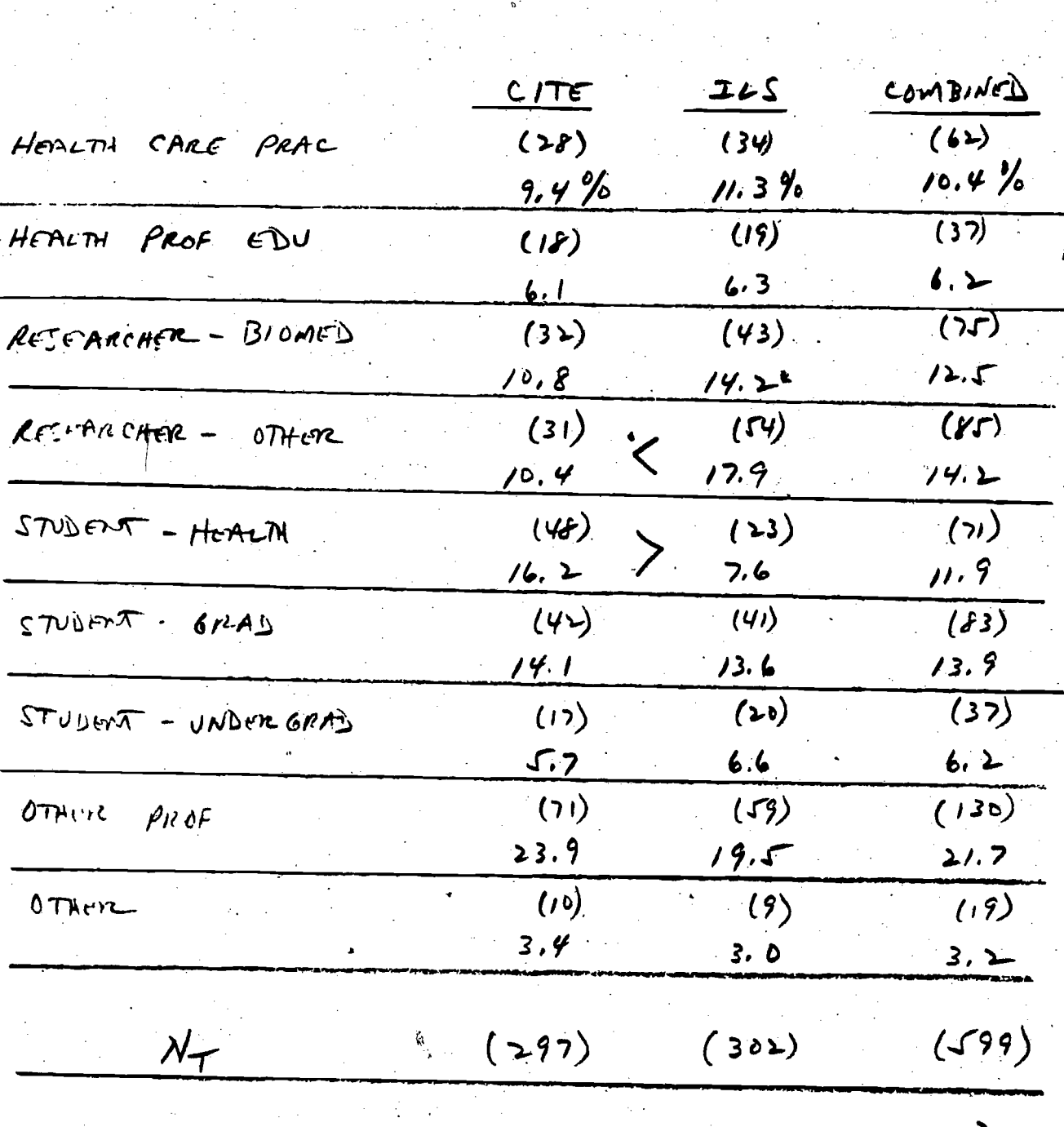

USERS OF THE COMPUTER CATALOG REPRESENT A BROAD CROSS

 $S/G.$   $\gamma$ 

**ERI** 

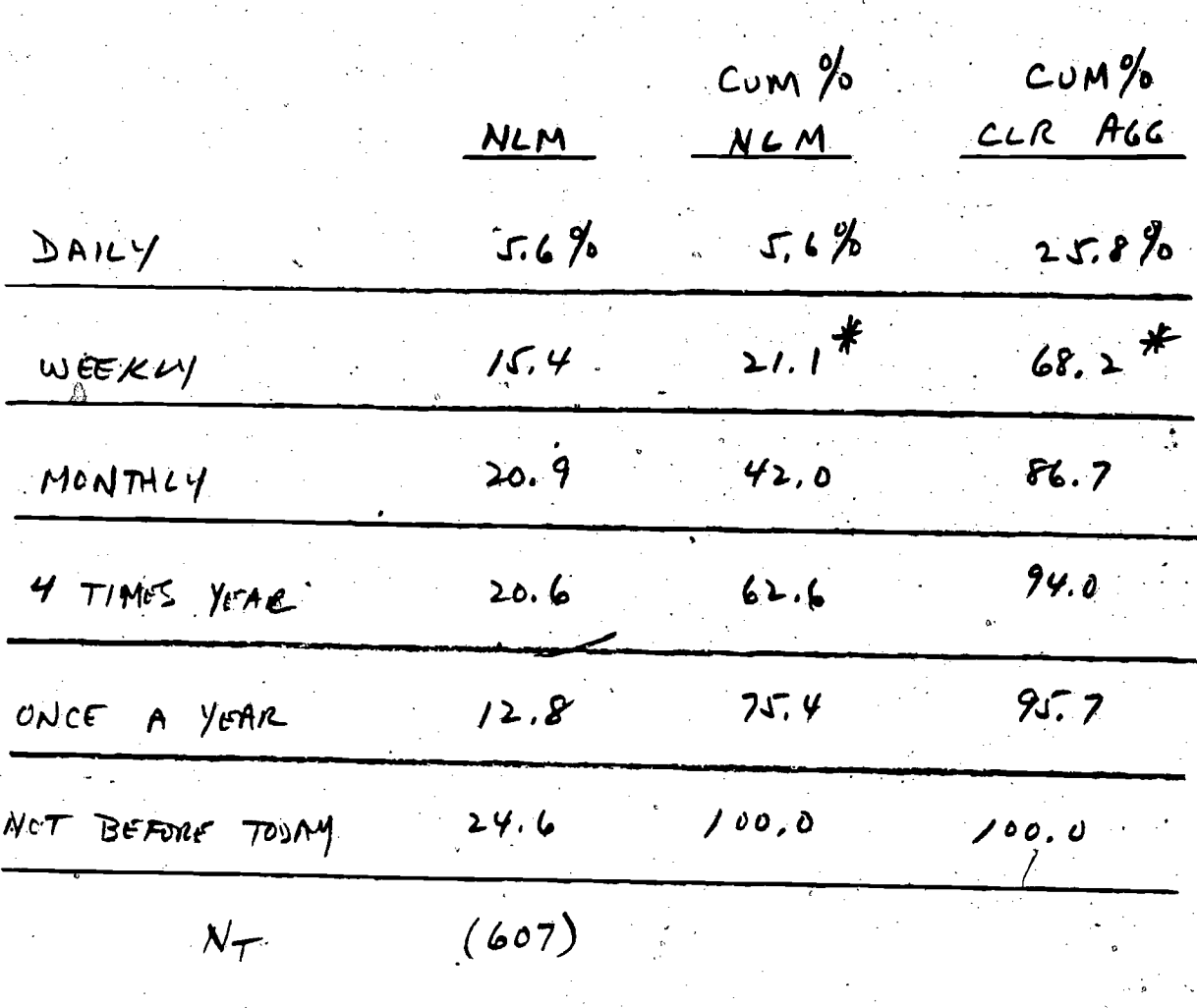

 $\mathcal{B}$ 

TIME VISITORS TO THE LIBRARY.

MOST UISERS OF THE COMPUTER CATALOG ARE INFREQUENT

\* NLM DIFFERS FROM CUR AGGREGATE

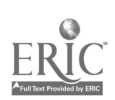

MOST USERS OF THE COMPUTER CATALOG COME WITH SUBJECT-RELATED INFORMATION.

 $B - 3 -$ 

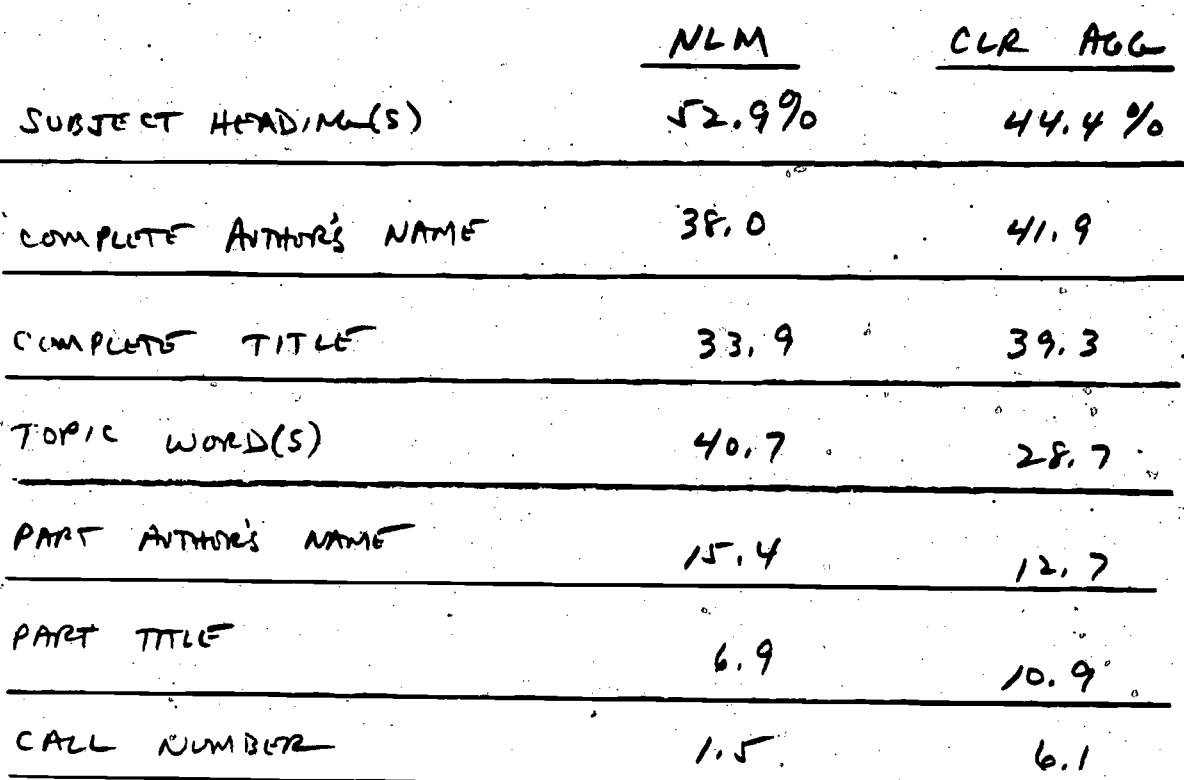

-NLM COMPARABLE TO COR AGGREGATE - CITE/ILS SAMPLES COMPARABLE

CATALOG ARE LOOKING FOR MOST USERS OF THE COMPUTER BOOKS ON A TOPIC.

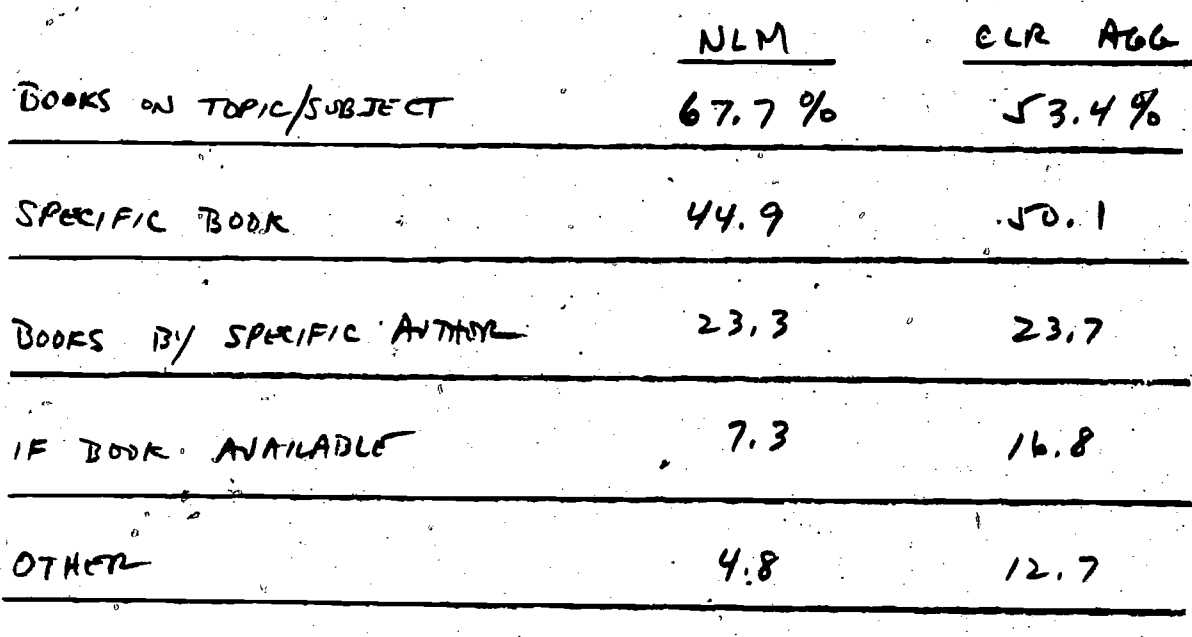

- NLM COMPARABLE TO CLR AGGREGATE

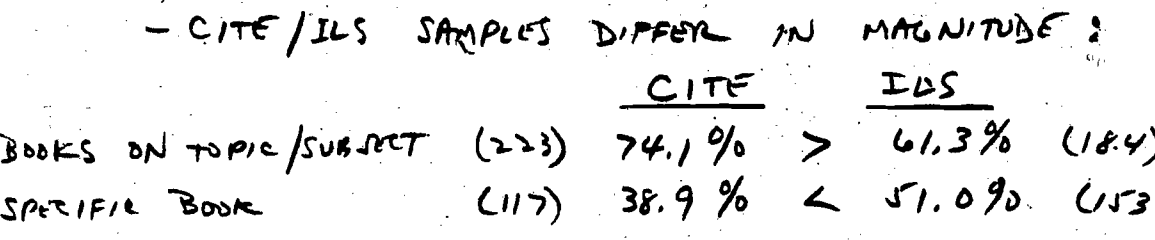

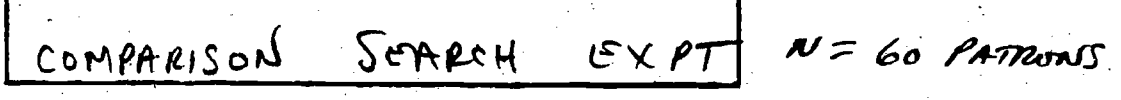

BOOKS ON TOPIC/SUBJECT KNOWN - ITEM (SPECIFIC)

 $(35)$   $48.4%$  $41.6%$  $(x)$ 

 $B - 4$ 

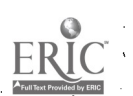

 $\int$ 

MOST USERS OF THE COMPUTER CATALOG SEARCH BY SUBJECT OR TOPIC. 

 $B - 5 -$ 

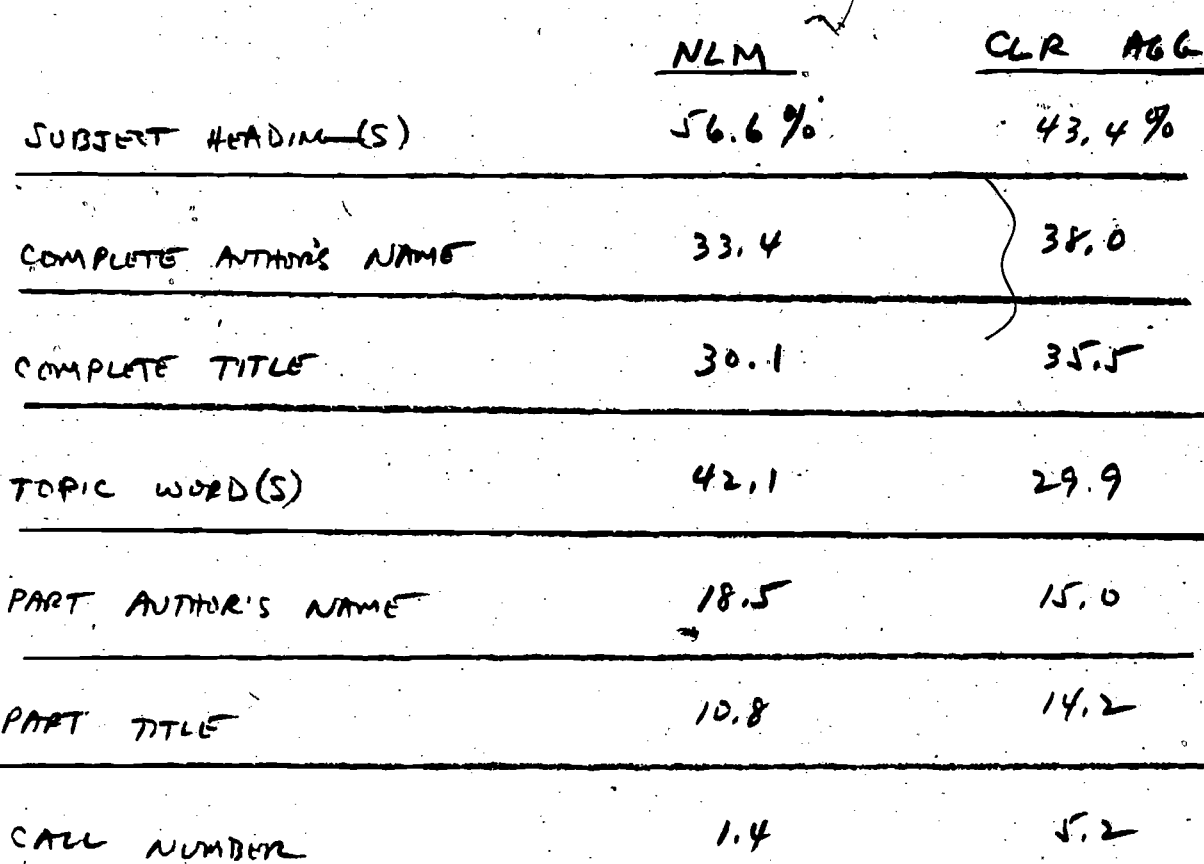

- Nem Components to CLP2 Accreate CITE/ILS SAMPLES COMPARABLE

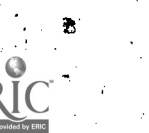

CITE USERS PREFER THE COMPUTER CATALOG TO THE CARD CATALOG IN HIGHER NUMBERS.

 $\mathcal{B}^-$ 

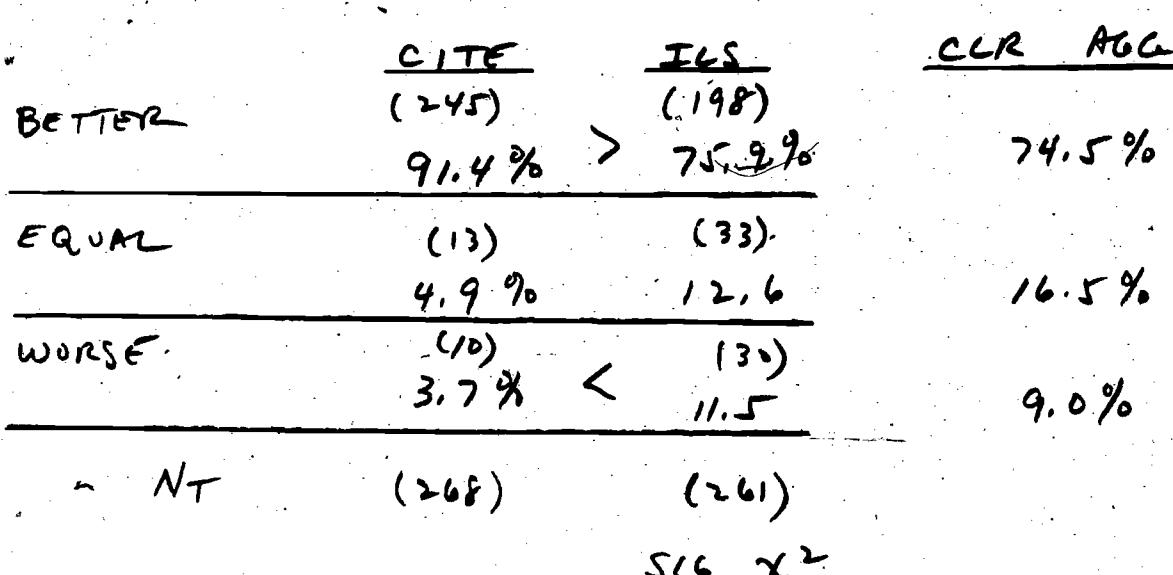

AMONG PATRONS WHO HAVE USED COMCAT. PREFERENCE FOR THE COMPUTER CATALOG IS EQUIVALENT FOR CITE AND ILS USERS.

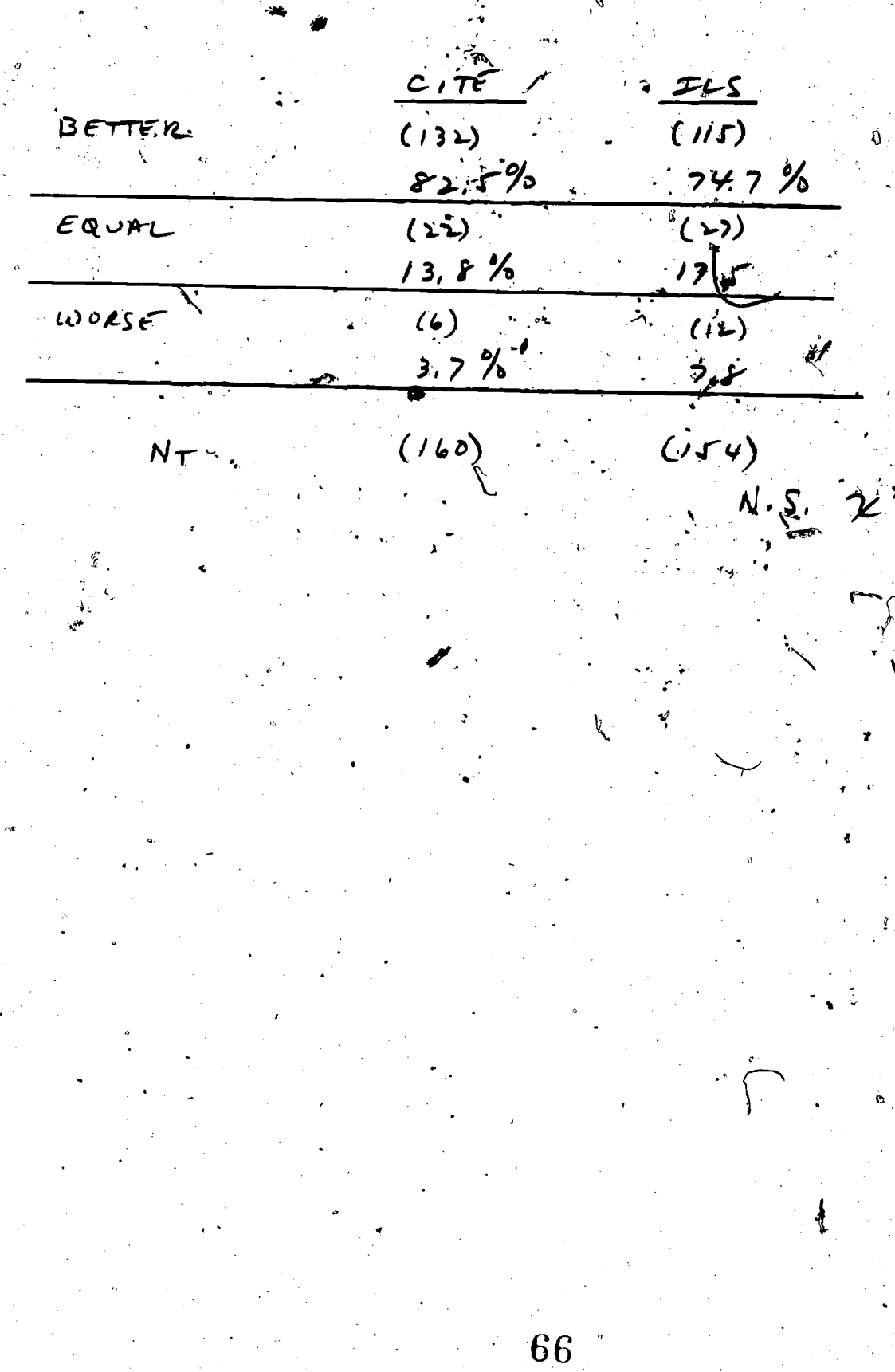

ERIC

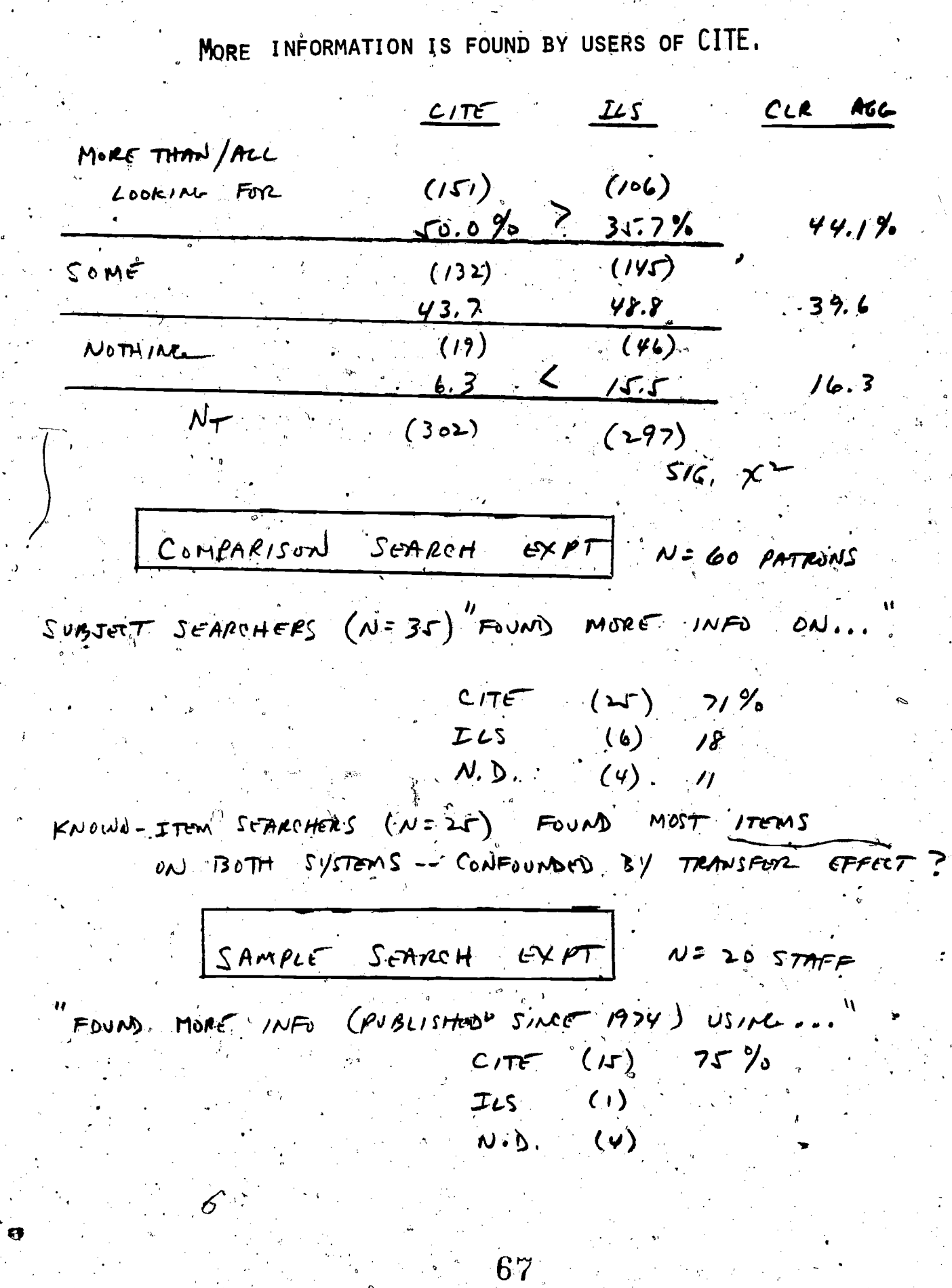

 $\mathbf{O}$ 

 $\mathcal{B}$ 

SATISFACTION WITH SEARCH RESULTS IS HIGHER AMONG USERS OF CITE.

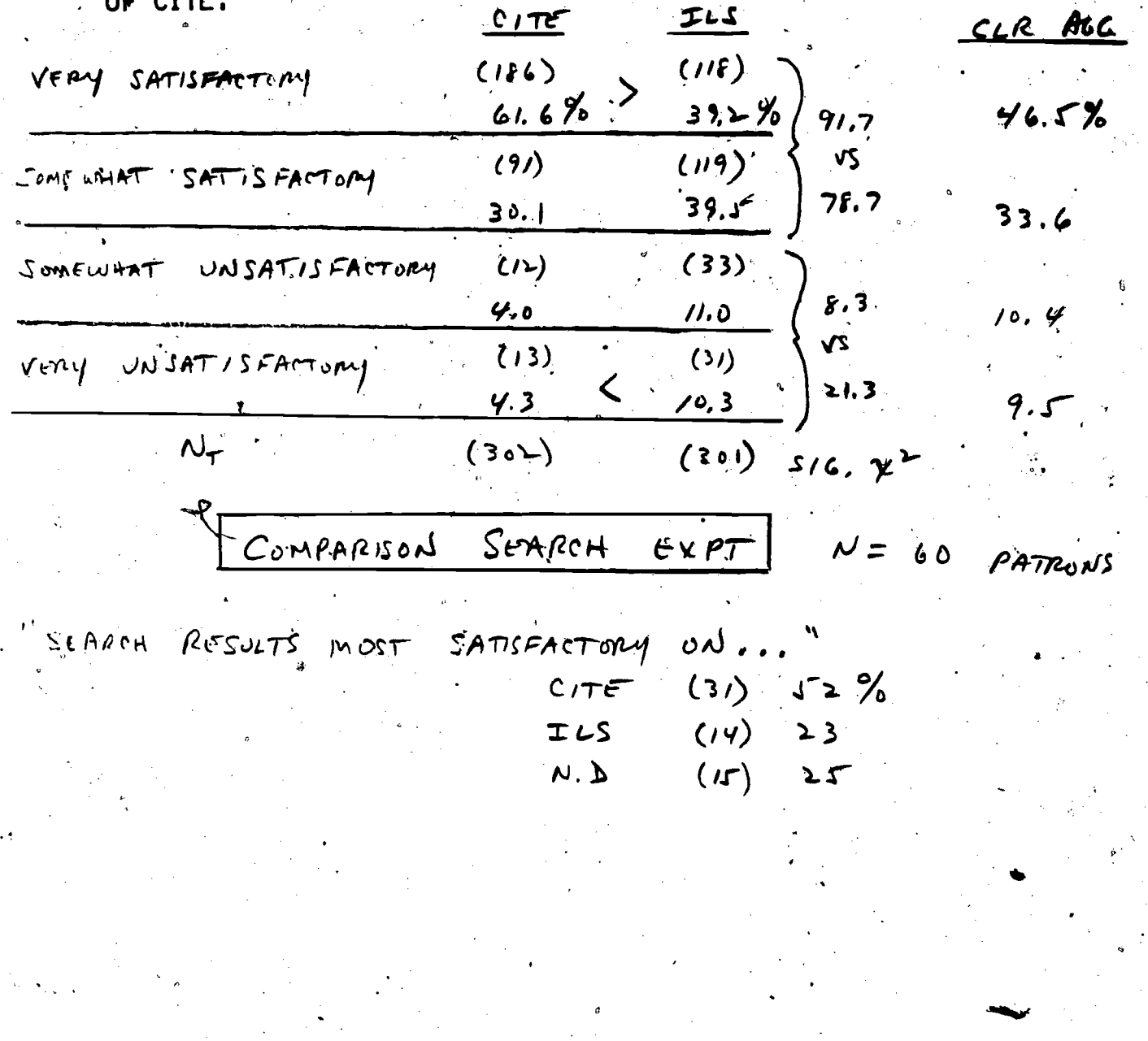

FR'

OVERALL SATISFACTION WITH THE COMPUTER CATALOG IS HIGHER AMONG USERS OF CITE.  $CITET$  $ILLS$ CLR ALL  $(253)$  $(175)$ VERY FAVORABLE  $84.1%$  $97.4$  $67.0%$  $64.89$ VS.  $(4)$  $(66)$ SOMFWART FANORABLE  $86.7$  $13, 3$  $21.9$  $25.9$  $(7)$ SOME WAST UNFAVORABLE  $(25)$  $2, 3$  $8.3$  $2.6$  $5.3$ 1V VERY UNFAVORABLE  $(7)$  $(i5)$  $\leftarrow$  $13.3$  $\sqrt{3}$  $\sqrt{7}$  0  $\overline{2}$ ,  $\overline{3}$  $\mathcal{N}_{\boldsymbol{\mathcal{T}}}$  $(301)$  $(301)$  $x^2.212$ COMPARISON. SEARCH N= 60 PATRONS  $E\times PT$  $^{\prime\prime}$ wouch  $USE$ AGAIN.  $55%$  $(33)$  $C/TE$  $(12)$ エレぐ  $20$  $N_0$  PREF.  $(15)$  $21$ SAMPLE SEARCH EXPT  $M = 20$  STAFF OVERALL PREFERENCE IS FOR ...  $60\%$  $STR$ onc  $(7)$ MODERATE (U)  $SU(64T;U)$  $TLS(3)$  $5$ TRUAR $(-)$ MODERATE (1)  $SUSAT(1)$ NO PREF (5) 25%

 $B - 10 -$ 

 $\sqrt{2}$ 

PROFESSIONAL ROLE/OCCUPATION IS UNRELATED TO SATISFACTION WITH CITE AND ILS.

 $B - H -$ 

FINDING CONSISTENT FOR  $Ncm/cc$  user survey ( $N=600$ ) SAMPLE SUMRCH EXPT (N = 20) LIBRARIAN / NON- LIBRARIAN Compressed SEARCH EVPT (N=60)

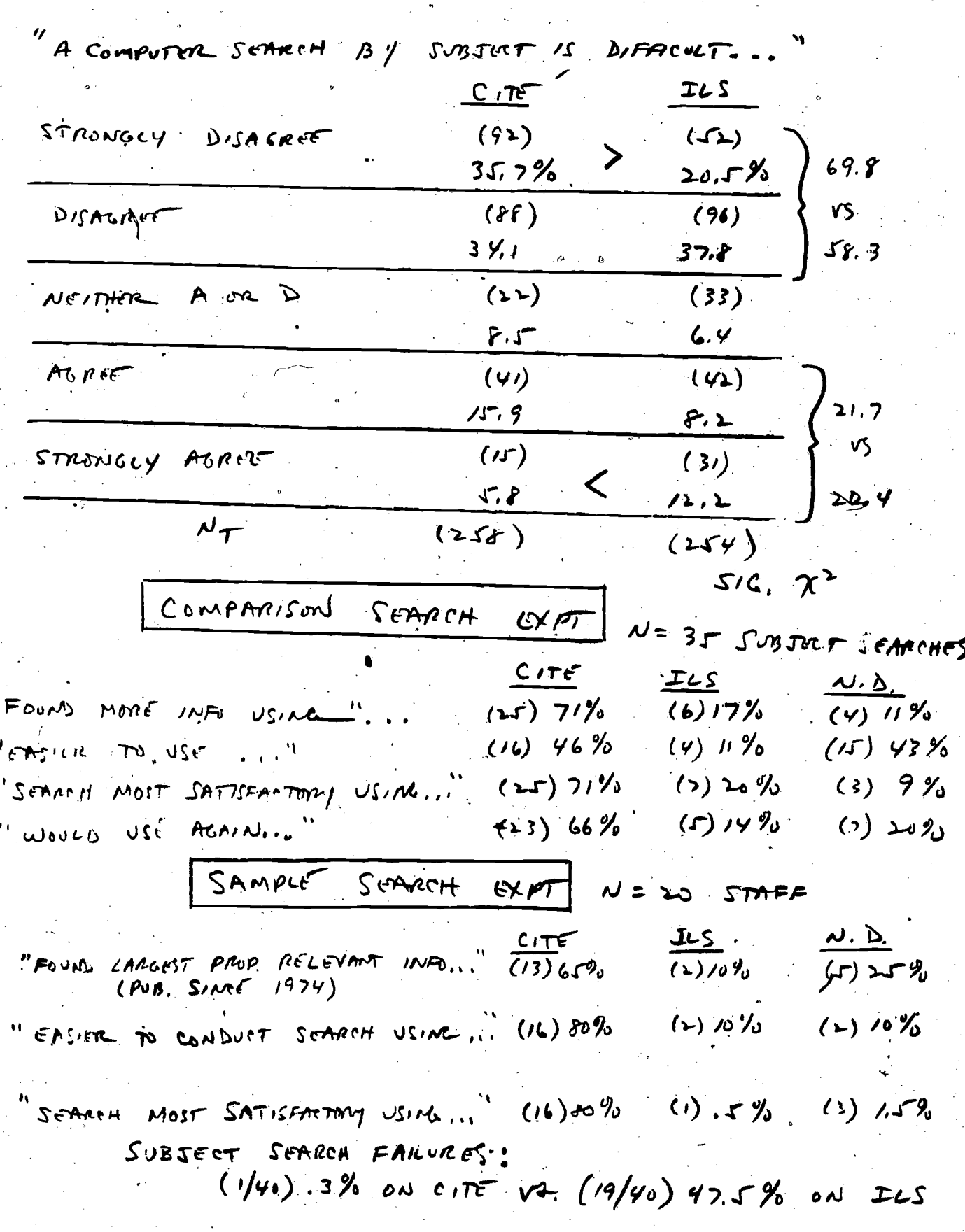

### CITE IS PREFERRED FOR SUBJECT SEARCHING.

## CITE IS PREFERRED FOR TITLE SEARCHING.

![](_page_56_Picture_15.jpeg)

![](_page_56_Picture_3.jpeg)

 $\tilde{\mathcal{L}}$ 

NO CLEAR-CUT PREFERENCE FOR CITE/ILS IN PERFORMING OTHER TYPES OF KNOWN ITEM SEARCHES.

TREND SUCCESTIVE OF SCIENT PREFERENCE FOR CITE / OR NO DIFFERENCE BETWEEN SYSTEMS, BASED ON FINDINGS FROM:

 $B - 14 - 1$ 

- Nim/ccr User Survey

- COMPARISON SEARCH EXPT

(N: 25 KNOWN-ITEM PATRON SEARCHES) SAMPLE SCARCH EXPT (N=20 STAFF SEARCHES ON AUTHOR - PERSONAL

SERIES, CONFERENTIE ; SCIGHT PREFERENCE FOR ILS ON AUTHOR-CORPORATE)

CITE AND ILS DISPLAYS ARE, OVERALL, EQUALLY ACCEPTABLE TO USERS.  $TLS$ 

 $B - B -$ 

![](_page_58_Picture_79.jpeg)

UNDERSTANDURE DISPLAY FOR SWOLF BOOK IS EASY " N.S. X<sup>2</sup> & 899, AGREE

"UNSERSTANSING DISPLAY SHOWING

MORE THAN SINGLE BOOK DIFFICULT" N.S. X<sup>2</sup> K 78% DISAGRET

OPDAR IN UHICH ITEMS DISPLAYED  $N.S. \gamma$  =  $K$  70% report GASY TO UNDERSTAMD "

> $N = 20$  STAFF SAMPLE SEARCH  $EXPT$

> > $(6)$

74

"THE DISPLAY OF INFORMATION ON THE TOPMINAL SCROON IS MOST SATISFACTORY USING...

.  $C_1 T e^{-(9)}$  45% ILS (8) 40 % N.D. (3) 15% COMPARISON SERREH EXPT

NO AUF

W=16 DISPLAT-RELATION COMMENTS! PREF.  $CITE(2)$  $PREF$ ,  $I\nu S$   $(F)$ 

![](_page_59_Picture_6.jpeg)

 $75-$ 

### APPENDIX C.

### CLR User Questionnaire (NLM Version

ERIC

where  $\alpha$  is a set of  $\alpha$  -compared on  $\alpha$ 

## Council on Library Resources

## COMPUTER CATALOG STUDY

## User Questionnaire

The library is conducting a study of its computer catalog to improve it. This questionnaire is a way to communicate your views. It should take you only about 15 minutes to complete. Your responses are confidential. Please do not write your name anywhere on the questionnaire. Thank you.

DO NOT WRITE IN THIS AREA

∎00000000

 $77$ 

www.manaraa.com

22989

#### MARKING INSTRUCTIONS

- USE A NO. 2 PENCIL ONLY.
- FILL THE CIRCLES COMPLETELY.
- BE SURE TO ERASE CLEANLY ANY<br>MARKS YOU WISH TO CHANGE. MARKS YOU WISH TO CHANGE.
- MAKE NO STRAY MARKS ON THIS QUESTIONNAIRE.

**IIOI** 

![](_page_62_Picture_435.jpeg)

ग्रह

غي

٧

 $\begin{array}{c} \cdot \end{array}$ 

www.manaraa.com

![](_page_63_Picture_14.jpeg)

p w<br>W

![](_page_63_Picture_15.jpeg)

![](_page_63_Picture_16.jpeg)

![](_page_64_Picture_710.jpeg)

à,

 $\frac{\mu}{\sigma^2}$ 

 $\bar{\phantom{a}}$ 

with  $\mathcal{M}$  and  $\mathcal{M}$  are  $\mathcal{M}$  and  $\mathcal{M}$ 

![](_page_65_Picture_983.jpeg)

 $\circ$ 

#### SUPPLEMENTARY QUESTIONS

Instructions: Questions 57 through 61 are to be answered directly on this page. 'For each, fill in the "0" corresponding to the response you choose.

57. The term below that best describes  $\blacksquare$  60.  $My<sup>o</sup>$  primary place of work is: my subject area or specialty is: a. A private practice .......  $b.$  A college or university ............ 0 a. Allied Health .................... 0 b. Biological Science ............... 0 | c.<br>c. Dentistry ....................... 0 | d. A hospital ........................... 0 Dentistry .......................... 0 A private company or business ...... 0 d. Library or Information Science ..  $0$  e.<br>e. Medicine ........................ 0 The National Library of Medicine ... 0 The-National Institutes of Health .. 0 e. Medicine 0 Nursing ........................... 0 | q. A federal agency other than the g. Physical Science ................. 0 NLM or NIH 0 h. Social-Behavioral Science........  $0$  | h.<br>i. Veterinary Medicine ............. 0 In no formal organization (i.e., Veterinary Medicine ............. 0  $unaffiliated)$  ...................... 0 j. Other  $(i.e.,$  none of the above) : 0 Other (i.e., none of the above) ....  $0$ -c;  $\epsilon$ 58. The term below that best describes  $\begin{bmatrix} 61 \end{bmatrix}$ Compared to COMCAT (the microfilm catalog in this library), the computer . my professional role is: catalog is: a. Health'Care Practitioner ........ 0 ...........**....** b. Health Professions Educator ..... 0 | a.<br>c. Researcher Biomedical ............ 0 | b. Better ..... -0 About the same ................... c. Researcher, Biomedical .......... 0 b.<br>d. Researcher, Other ............... 0 c. c. Worse d. Researcher, Other ............... 0 | C.<br>e. Student, Health Professions ..... 0 | d. I can't decide ...................... 0 e. Student, Health Professions ..... 0 | d.<br>f. Student, Graduate ................. 0 | e. No information  $--$  I have not used f. Student, Graduate ............... 0 COMCAT ....................... g. Student, Undergraduate .......... U  $\mathbb{I}$ . h. Other Professional ............... U  $i.$  Other (i.e., none of the above).  $0$ 0 59. My first and primary use of the THANK YOU FOR PARTICIPATING:IN information, obtained here today will be in: THIS STUDY. THIS COMPLETES THE a. Courses (classes) I am taking ... QUESTIONNAIRE. PLEASE TURN IT b. "Keeping up" with a topic or. field ......<mark>.</mark>. IN AS INSTRUCTED. c. Patient care :............... d. Preparing an article or other. publication  $e$ . Planning or conducting research . 0 f. Planning or teaching  $\acute{a}$  course  $\ldots$  0 Other (i.e., none of the above) .  $0$ 

ww.manaraa.com

### APPENDIX D.

CLR Non-User Questionnaire (NLM Version)

**OF CONTRACT OF CONTRACT OF CONTRACT OF CONTRACT OF CONTRACT OF CONTRACT OF CONTRACT OF CONTRACT OF CONTRACT O** 

 $\acute{\mu}$ 

where  $\frac{1}{\sqrt{2}}$  , where  $\frac{1}{\sqrt{2}}$ 

# Council on Library Resources COMPUTER CATALOG STUDY

## **Questionnaire**

The library has a computer catalog and not everyone has had a chance to use it yet. If you have NEVER USED THE COMPUTER CATALOG you can contribute to the quality of librpry services by completing this questionnaire. It takes about five minutes. Your responses are confidential. Please do not write your name anywhere on the questionnaire. Thank you.

Dlomm000loVINInv2T22.2°2°O° 14906

84

www.manaraa.com

D- 1

- USE A NO. 2 PENCIL ONLY.
- FILL THE CIRCLES COMPLETELY.
- MARKING INSTRUCTIONS<br>  $\bullet$  use a no. 2 PENCIL ONLY.<br>  $\bullet$  FILL THE CIRCLES COMPLETELY.<br>  $\bullet$  BE SURE TO ERASE CLEANLY.ANY<br>
MARKS YOU WISH TO CHANGE. BE SURE TO ERASE CLEANLY.ANY MARKS YOU WISH TO CHANGE.
- MAKE NO STRAY MARKS ON THIS QUESTIONNAIRE.

![](_page_69_Picture_555.jpeg)

r

85  $\hat{\mathcal{L}}$ 

 $\frac{1}{\sigma}$ 

www.manaraa.com

![](_page_70_Picture_525.jpeg)

 $\alpha$ 

ww.manaraa.com/www.manaraa.com/www.manaraa.com/www.manaraa.com/www.manaraa.com/www.manaraa.com/www.<br>Com/www.manaraa.com/www.manaraa.com/www.manaraa.com/www.manaraa.com/www.manaraa.com/www.manaraa.com/www.manara

INN

#### SUPPLEMENTARY QUESTIONS

Instructions: Questions 13 through 16 are to be answered directly on this page.  $\begin{bmatrix} 1 & 0 \\ 0 & 0 \end{bmatrix}$ For each, fill in the "0" corresponding to the response you choose.

![](_page_71_Picture_403.jpeg)

THANK YOU FOR PARTICIPATING IN THIS STUDY.

THIS COMPLETES THE QUESTIONNAIRE.

PLEASE TURN IT IN AS INSTRUCTED.

87

www.manaraa.com

-
# APPENDIX E.

www.manaraa.com

 $\mathbf{v}$  is a set of  $\mathbf{v}$ 

88

Sample Search Experiment - Search Questions (Odd/Even Versions)

 $\epsilon$ 

 $\boxed{\prod\limits_{\text{Full East Provided by EHC}}}$ 

#### A. Personal Author Search

Print a bibliography of recent (1974-present) publications by:

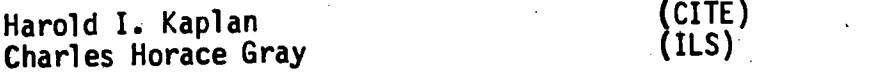

STOP -- CHECK-MARK RELEVANT RECORDS -- ANSWER QUESTIONS

#### B. Corporate Author Search

Find books published by a particular organization. The name is not complete as presented:

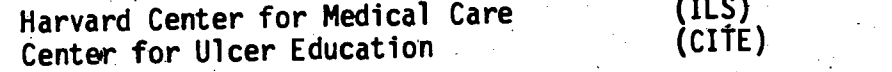

/

STOP -- CHECK-MARK RELEVANT RECORDS -- ANSWER QUESTIONS

#### C. fitle Search

Find the following titles. Part of the title is:

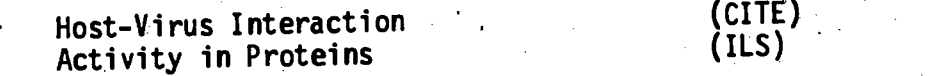

STOP -- CHECK-MARK RELEVANT RECORDS -- ANSWER QUESTIONS

### D. Series Search'

Find the books which are part of a series. The incomplete name of the series is:

89

www.manaraa.com

 $\epsilon$ -1

.

(ILS) (CITE)

Laboratory and Research Methods Wiley Series in Probability and Mathematical Statistics

STOP -- CHECK-MARK RELEVANT RECORDS -- ANSWER QUESTIONS

# E. Conference Search

ODD

 $\ddot{\phantom{2}}$ 

Find the records from the following conferences:

Conference on Ambulatory Monitoring (CITE)<br>Conference on Pecombinant DNA (ILS) Conference on Recombinant DNA

STOP -- CHECr-MARK RELEVANT RECORDS -- ANSWER QUESTIONS

## F. Subject Searches

Find books on the following subjects:

Smoking and Lung Neoplasms Cerebrovascular Disorders and Contraceptives, Oral

# Search the following subjects:

Toxic Shock Syndrome (CITE)<br>Persytanceus Iransluminal Angioplasty (ILS) Percutaneous Transluminal Angioplasty

91

 $(12)$  $(LIIE)$ 

www.manaraa.com

STOP -- CHECK-MARK RELEVANT RECORDS -- ANSWER QUESTIONS

#### A. Personal Author Search

Print a bibliography of recent (1974-present) publications by:

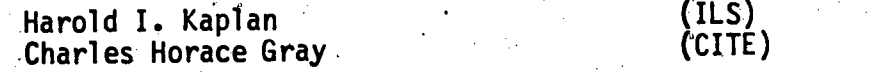

STOP -- CHECK-MARK RELEVANT RECORDS -- ANSWER QUESTIONS

## B. CorpOrate Author Search

Find books published by a particular organization. The.name is not complete as presented:

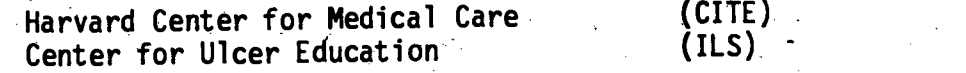

STOP -- CHECK-MARK RELEVANT RECORDS -- ANSWER QUESTIONS.

#### C. Title Search

Find the following titles. Part of the title is:

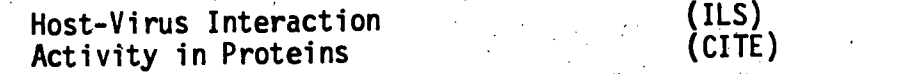

STOP -- CHECK-MARK RELEVANT RECORDS -- ANSWER QUESTIONS

#### D. Series Search

Find the books which are'part of a series. The incomplete name of the series is:

> Laboratory and Research Methods (CITE)<br>Wiley Series in Probability and (ILS) Wiley Series in Probability and Mathematical Statistics

www.manaraa.com

STOP -- CHECK-MARK RELEVANT RECORDS -- ANSWER QUESTIONS

### E. Conference Search

Find the records from the following conférencès:

a

Conference.on.Ambulatory Monitoring (ILS):<br>Conference on Recombinant DNA (CITE) Conference on Recombinant DNA

STOP -- CHECK-MARK RELEVANT RECORDS -- ANSWER QUESTIONS

## F. Subject Searches

Find books on the following subjects:

Smoking and Lung Neoplasms (CITE)<br>Cerebrovascular Disorders and (ILS) Cerebrovascular Disorders and Contraceptives, Oral  $\leq 1$ 

Search the following subjects:

Toxic Shock Syndrome<br>Percutaneous Transluminal Angioplasty (CITE) Percutaneous Transluminal Angioplasty

92

www.manaraa.com

 $E - Y$ 

STOP -- CHECK-MARK RELEVANT RECORDS -- ANSWER QUESTIONS

 $\frac{1}{2}$ 

EVEN

# APPENDIX F.

a i

Sample Search Experiment - Data Collector's Scoring Sheet

I.

ERIC

 $\overline{d}$ 

www.manaraa.com

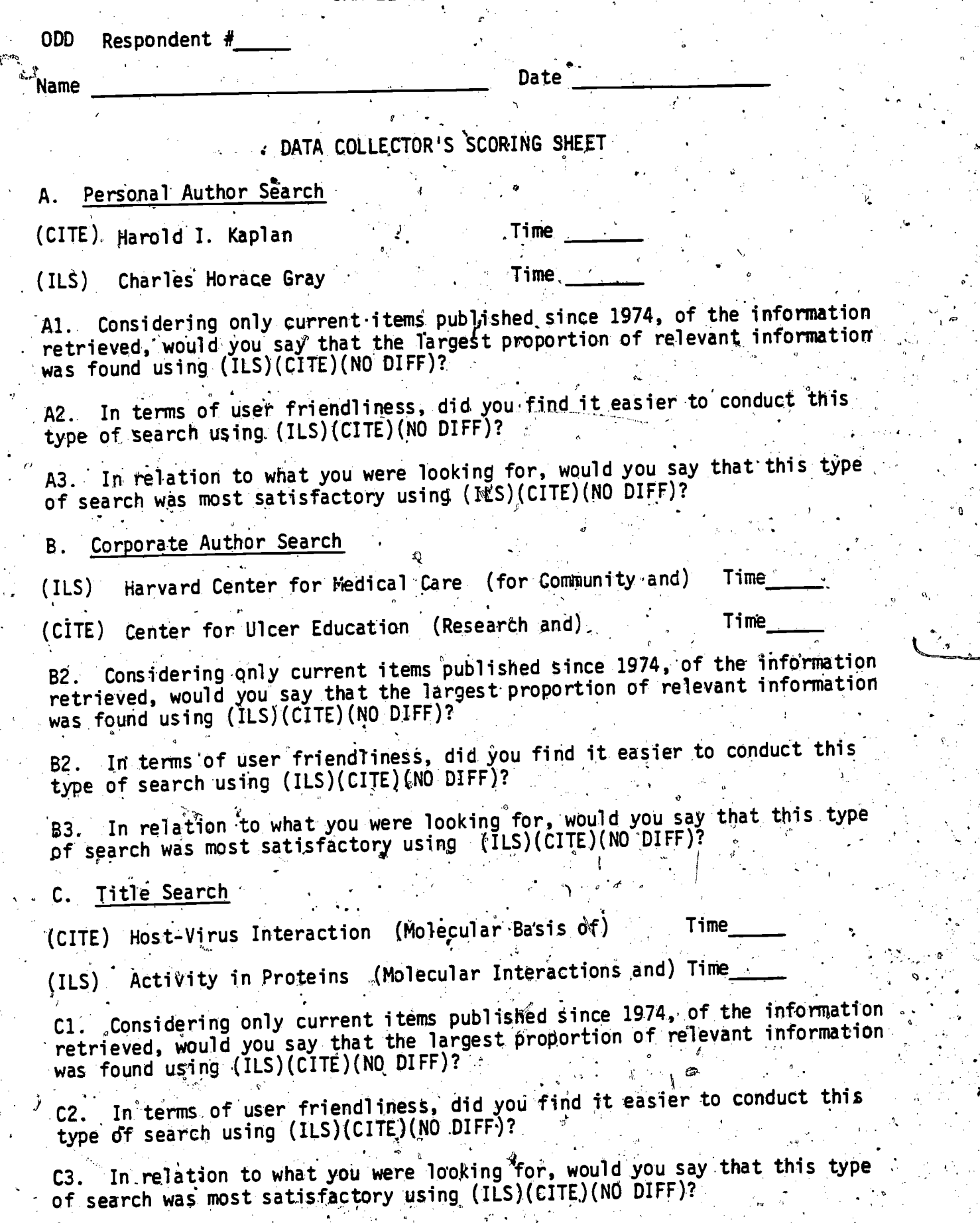

94

E

www.manaraa.com

 $F-1$ 

 $t^{\prime\prime\prime}$  .

#### ODD D. Series Search

(ILS) Laboratory and Research Methods (in Biology and Medicine) Time

(CITE) Wiley Series in Probability and Mathematical Statistics Time (:Applied Probability and Statistics)

Dl. Considering only current items published since 1974, of the information retrieved, would you say that the largest proportion of relevant information was found using (ILS)(CITE)(NO DIFF)?

D2. In terms of user friendliness, did you find it easier to conduct this type of search using (ILS)(CITE)(NO DIFF)?

D3. In relation to what.you were looking for, would you say that this type of search was most satisfactory using (ILS)(CITE)(NO DIFF)?

#### E. Conference Search

(CITE) Conference on Ambulatory Monitoring Time

(ILS) Conference-on Recombinant DNA Time

El. Considering only current items published since 1974, of the information retrieved, would you say that the largest proportion of relevant information was found using (ILS)(CITE)(NO DIFF)?

E2. In terms of user friendliness, did you find it easier to conduct this type of search using (ILS)(CITE)(NO DIFF)?

E3. In relation to what you were looking for, would you say that this type of search was most satisfactory using (ILS)(CjTE)(NO DIFF)?

F. Subject Search

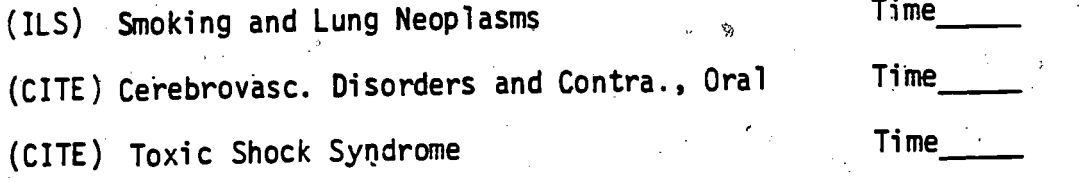

(ILS) Percutaneous Transluminal Angioplasty Time

Fl. Considering only current items published since 1974, of the information retrieved, would you say that the largest proportion of ,relevant information was found using (ILS)(CITE)(NO DIFF)?

F2. In terms of user friendliness, did you find it easier to conduct this type of search using (ILS)(CITE)(NO DIFF)?

F3. In relation to what you were looking for, would you say that this type of search was most satisfactory using (ILS)(CITE)(NO DIFF)?

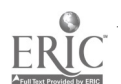

 $95$ 

www.manaraa.com

C. 2-

ODD

4. Considering only current items publishedssince 1974, in general, do you think you found more of the information you were looking for using (ILS)(CITE)(NO DIFF)?

5. Would you say that system response time was significantly faster using (ILS)(CITE)(NO DIFF)?

6. Would you say that the display of information on the terminal screen is most satisfactory using (ILS)(CITE)(NO DIFF)?

7. Would you say that the online instructions, prompts and help messages are most satisfactory using (ILS)(CITE)(NO DIFF)?

\* \* \*

8. Overall, do you have a preference for (ILS)(CITE)(NO PREF)? Would you say your preference is (SLIGHT)(MODERATE)(STRONG)?

9. What features or attributes of ILS do you find particularly desirable or helpful? Of CITE? Please be specific.

10. What features or attributes of ILS do you find particularly undesirable or annoying? Of CITE? Please be specific.

11. What features or attributes not now available on ILS would you like to see? On CITE? Please be specific.

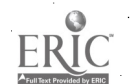

 $.96$ 

www.manaraa.com

tr--3

 $\mathcal{R}$ 

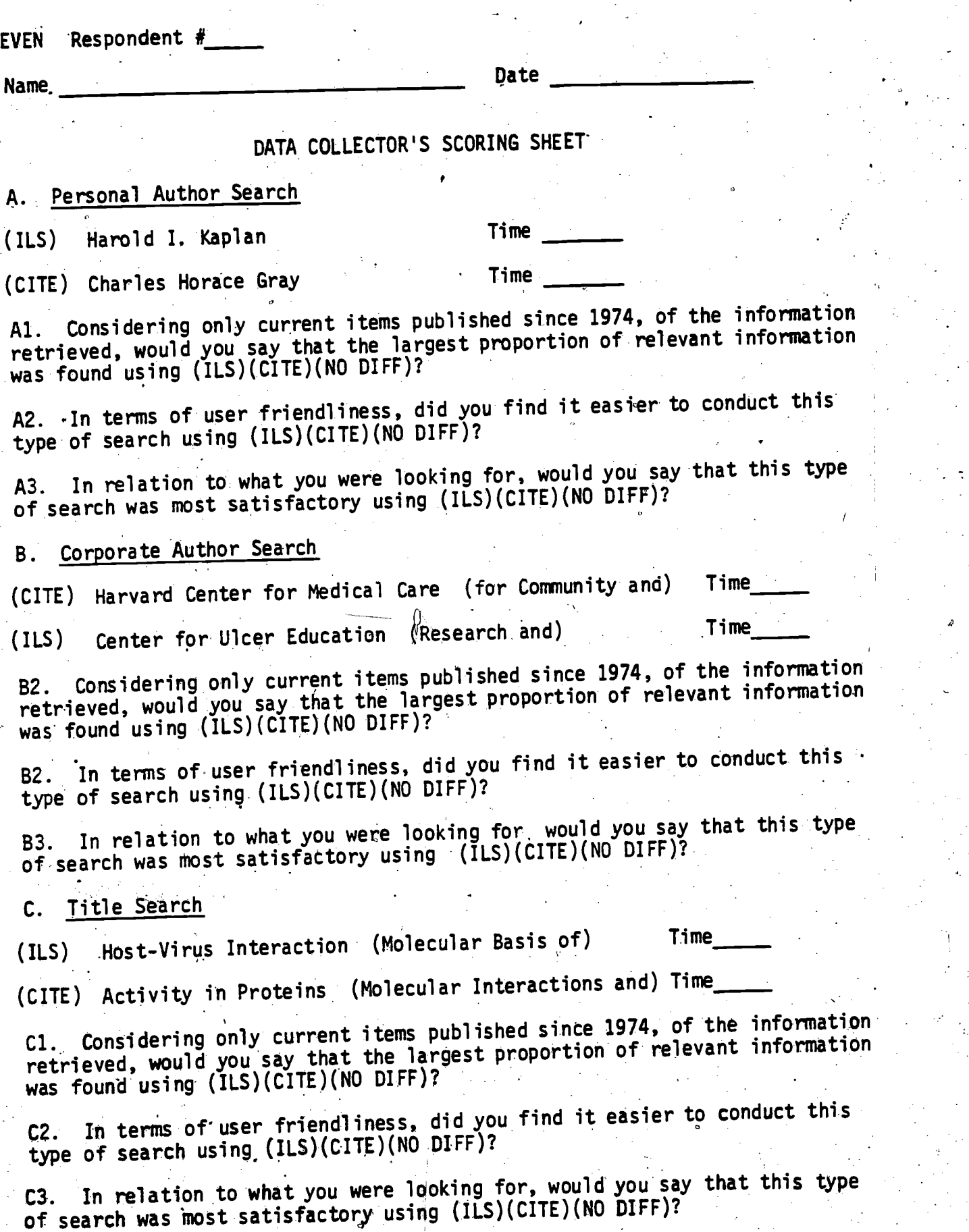

 $97<sub>1</sub>$ 

www.manaraa.com

 $F - Y$ 

#### EVEN

#### D. Series Search

(CITE) Laboratory and Research Methods (in Biology and Medicine) Time

كمدسق

www.manaraa.com

(ILS) Wiley Series in Probability and Mathematical Statistics Time (:Applied Probability and Statistics)

Dl. Considering only current items published since 1974, of the information retrieved, Would you say that the largest proportion of relevant information was found using (ILS)(CITE)(NO DIFF)?

D2. In terms of user friendliness, did-you find it easier to conduct this type of search using (ILS)(CITE)(NO DIFF)?

D3. In relation' to what you were looking for, would you say that this type of search was most satisfactory using (ILS)(CITE)(NO DIFF)?

#### E. Conference Search

(ILS) Conference on Ambulatory Monitoring Time

(CITE) Conference on Recombinant DNA Time

El. Considering only current items published since 1974, of the information retrieved, would you say that the largest proportion of relevant information was found using (ILS)(CITE)(NO,DIFF)?

E2. In terms of user friendliness, did You find it easier to conduct this type of search using (ILS)(CITE)(NO DIFF)?

E3. In relation to what you were looking for, would you say that this type of search was most satisfactory using (ILS)(CITE)(NO DIFF)?

F. Subject Search

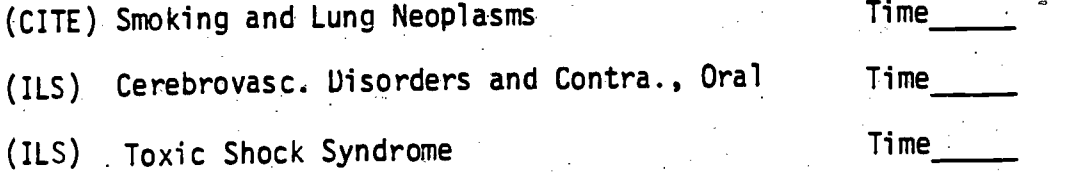

(CIfE) Percutaneous Transluminal Angioplasty Time

Fl. Considering only current items published since 1974, of the information retrieved, would you say that the largest proportion of relevant information . was found using (ILS)(CITE)(NO DIFF)?

F2. In terms of user friendliness, did you find it easier to conduct this type of search using (ILS)(CITE)(NO DIFF)?

F3. In relation to what you were looking for, would you say that this type of search was most satisfactory using (ILS)(CITE)(NO DIFF)?

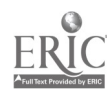

 $4<sub>m</sub>$  / Considering only current items published since 1974, in general, do you think you found more of the information you were looking for using (ILS)(CITE)(NO DIFF)?

5. Would you say that system response time was significantly faster using (ILS)(CITE)(NO DIFF)?

6. Would you say that the display of information on the terminal screen is most satisfactory using (ILS)(CITE)(NO DIFF)?

7. Would you say that the online instructions, prompts and help messages are most satisfactory using (ILS)(CITE)(NO DIFF)?

\* \* \*

8. Overall, do you have a preference for (ILS)(CITE)(NO PREF)? Would you say your preference is (SLIGHT)(MODERATE)(STRONG)?

9. What features or attributes of ILS do you find particularly desirable or helpful? Of CITE? Please be specific.

10. What features or attributes of ILS do you find particularly undesirable o. annoying? Of CITE? Please be specific.

11. What features or attributes not now available on ILS would you like to see? On CITE? Please be specific.

www.manaraa.com

EVEN

# APPENDIX G.

411-110 - 111 - 111 - 111 - 111 - 111 - 111 - 111 - 111 - 111 - 111 - 111 - 111 - 111 - 111 - 111 - 111 - 111<br>111 - 111 - 111 - 111 - 111 - 111 - 111 - 111 - 111 - 111 - 111 - 111 - 111 - 111 - 111 - 111 - 111 - 111 - 1

Comparison Search Experiment - Data Collector's Scoring Sheet

0

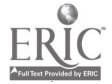

 $\delta \mathbf{r}_{\sigma}$  .

www.manaraa.com

ODD (Start with CITE) EVEN (Start with ILS)

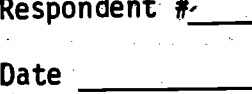

 $G-1$ 

SCORING SHEET: COMPARISON SEARCH EXPERIMENT

\*\*\*Before Starting Search:

1. What catalog information are you trying to find?. Mark all that apply --(A specific book)(Books by a specific author)(Specific information such as publisher, date, spelling of a name, etc.)(If a book known to be owned by the Library is available for use)(Call number)(Books on a topic or subject) -- obtain details:

\*\*\*After Patron Completes Search. on CITE and ILS:

If search query is specific (only), go to item 2 and skip 3 If search query is on a subject (only), skip item 2 and go'to 3 If search query is both specific and on a subject, go to items 2,3

- 2. Do you think you found the specific information you were looking for? (YES)(NO) If "yes", on which system(s) did you find it? (ILS)(CITE)(BOTH)
- 3. Do you think you found more of the information you were looking for using (ILS)(CITE)(NO DIFF)?
- 4. In relation to what you were looking for, would you say your search was most satisfactory using (ILS)(CITE)(NO DIFF)?
- 5. In general did you find it easier to use (ILS)(CITE)(NO DIFF)? \*
- 6. The next time you need to conduct a catalog search, will you want to use (ILS)(CITE)(NO PREF)?
- 7. What is the term that best describes your professional role? (Health Care Prac.)(Health Prof. Ed.)(Researcher, Biomed.)(Researcher, Other)(Student, Health Prof.)(Student, Grad.)(Student, Undergrad.)(0ther Prof.)(None of the above)

www.manaraa.com

Are there any additional comments you care to make concerning your use of the ILS and CITE computer catalog systems? Please be specific.

.THANK YOU very much for your participation in this experiment.

 $101$